# Kapitel 6 **Transformation**

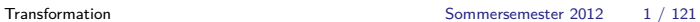

<span id="page-0-0"></span>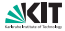

# Kapitel 6: Transformation

- 1 [Bytecode, JVM, Dynamische Compilierung](#page-1-0)
	- **[Just-in-Time Compiler](#page-29-0)**
- 2 [Einbettung](#page-33-0)
	- [Zwischensprachen](#page-36-0)
- 3 [Typabbildung](#page-41-0)
	- **[Einfach Datentypen](#page-45-0)**
	- [Arrays](#page-47-0)
	- [Records und Objekte](#page-51-0)
- 4 [Abbildung der Ablaufsteuerung](#page-61-0)
- 5 [Abbildung der Operatoren](#page-77-0)
	- **[Auswertungsreihenfolge](#page-79-0)**
	- **[Kurzauswertung](#page-86-0)**
- 6 [Speicherorganisation und Prozeduraufruf](#page-91-0)
	- [Static Links](#page-102-0)
	- **[Displays](#page-106-0)**
	- [Prozedureaufruf](#page-132-0)

<span id="page-1-0"></span>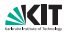

# Java Technologie

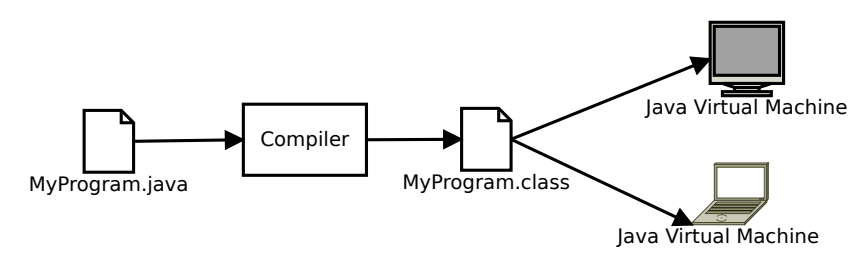

- **Portable Zwischensprache: Bytecode**
- Als virtuelle Maschine spezifiziert
- **Umfangreiche Bibliothek**
- **Laufzeitsystem**
- The Java Virtual Machine Specification  $\mathcal{L}_{\mathcal{A}}$ <http://java.sun.com/docs/books/jvms/>

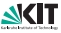

#### Virtuelle Maschine - Laufzeitsystem

- **Heap**: Speicher für Objektinstanzen. Getypt, automatische Speicherbereinigung (Garbage Collection), gemeinsamer Speicher für alle Threads.
- **Method Area**: Code für Methoden, nur lesbar.
- **Runtime Constant Pool**: Konstante Daten (Literale, Typinformationen, . . . )
- **Threads**: Je Thread:
	- **Program Counter**
	- **JVM Stack**: Activation Records (Stackframes)
	- **Native Method Stack**: Für Laufzeitsystem (meist in C/C++ geschrieben)
	- **Operandenstack**: zur Auswertung von (arithmetischen, logischen, ...) Ausdrücken

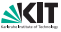

# Objektlayout (1/2)

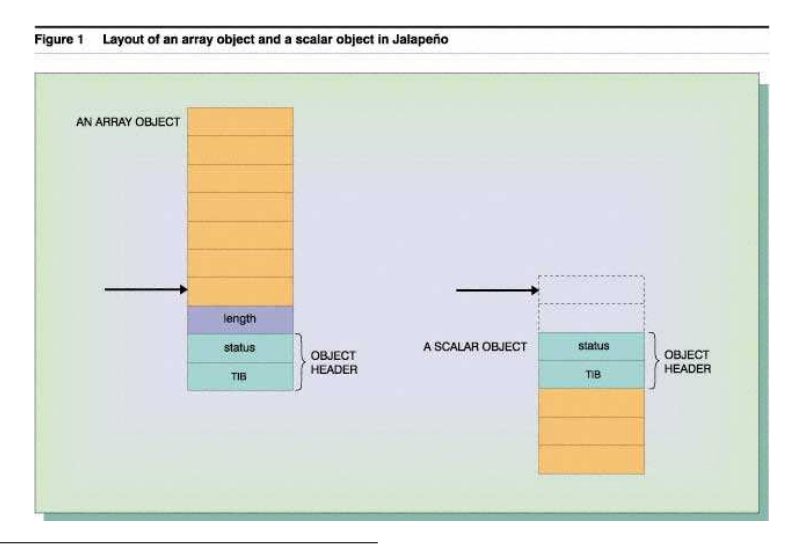

<sup>0</sup>Abbildungen aus: IBM Systems Journal, Vol 39 Nr 1

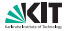

# Objektlayout (2/2)

- ersten 12 Byte: Länge (für Arrays; für Nicht-Arrays nicht belegt)
- Status: Lock-Bits, Hash-Bits, Garbage-Collect-Bits
- $\blacksquare$  TIB: Type Information Block  $=$  vptr. JVM enthält in vtable zusätzlich Klassendeskriptor (vgl. Reflection-Interface)
- Nullpointer-Zugriff erzeugt Hardware-Interrupt, da das length-Feld Offset -4 hat
- Typische JVMs opfern Speicher, um Performance zu gewinnen!

### Aufbau des Activation Records

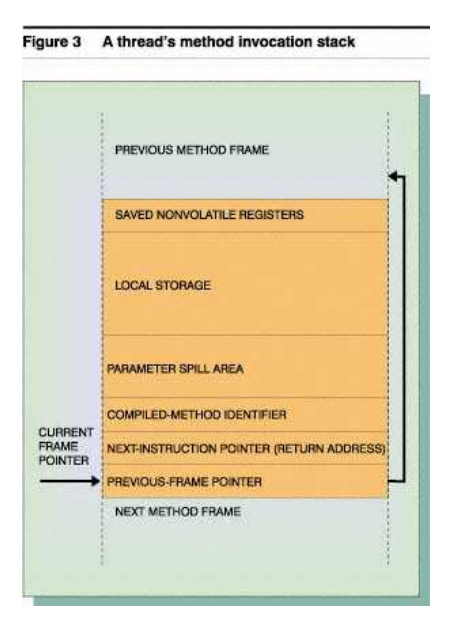

analog zu C

**JVM-Operandenstack wird** in Hardwareregistern  $+$ Spillarea realisiert

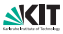

# Globale JTOC<br>Figure 2 The Jalenerin Table of Contents and other objects

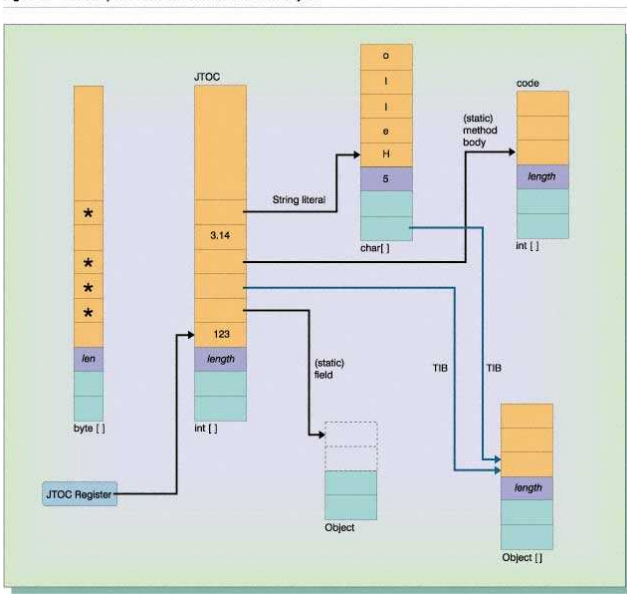

■ Array mit Verweisen auf

- Konstanten
- Klassendeskriptoren

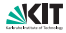

#### Bytecode, Operandenstack

- **E** Stackbasierter Bytecode: Operanden und Rückgabewerte liegen auf Operandenstack.
- Kürzere Befehlscodierung da Operanden und Ziele nicht explizit.
- Maximale Stackgröße pro Methode im .class-File angegeben.

Beispiel:

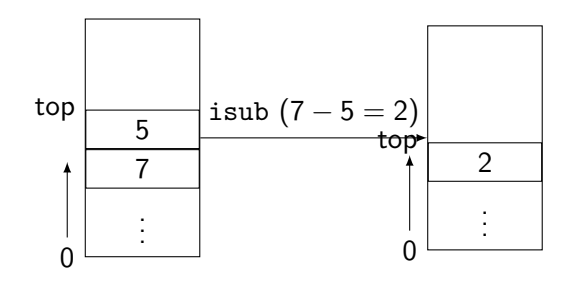

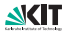

#### Instruktionen

- Typen bekannt aus Java
- **n** Instruktionen explizit typisiert: iadd (int), fadd (float)
- Unäre Operatoren (z.B. Typkonversion) wirken auf Topstack
- Binäre Operatoren verknüpfen die beiden obersten und schreiben Ergebnis wieder auf den Stack.
- Ferner Lade/Speicherinstruktionen (push/pop).
- Alle Bytecodes kommen in verschiedenen typisierten Varianten.

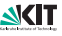

#### Typisierte Bytecode-Varianten

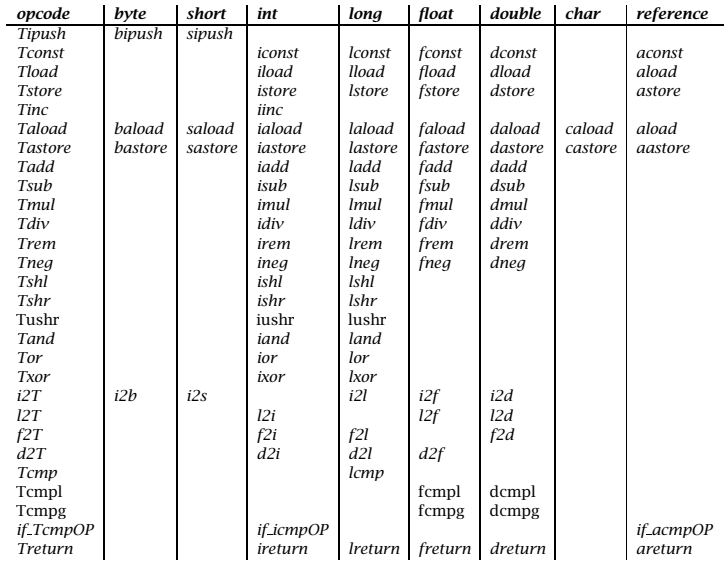

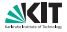

```
\n
$$
\text{void calc(int x, int y)} \left\{ \n \begin{aligned}\n & \text{int } z = 6; \\
 & \times = x + y * z; \\
 \n \end{aligned} \n \right\}
$$
\n
```

Lokale Variablen:

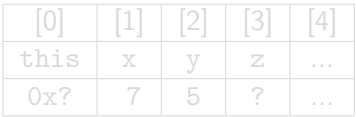

Stack: Befehl:

// Lade Konstante 1 bipush 6 // Schreibe in z istore 3  $//$  Lade y iload 2  $//$  Lade z iload 3 //  $y * z$ imul  $//$  Lade  $x$ iload\_1  $// x + (y * z)$ hhai // Speichere x istore 1

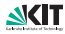

```
\n
$$
\text{void calc(int x, int y)} \left\{ \n \begin{aligned}\n & \text{int } z = 6; \\
 & \quad x = x + y * z; \\
 \n \end{aligned} \n \right\}
$$
\n
```

Lokale Variablen:

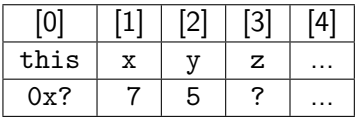

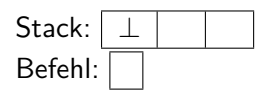

// Lade Konstante 1 bipush 6 // Schreibe in z istore 3  $//$  Lade y iload 2  $//$  Lade z iload 3 //  $y * z$ imul  $//$  Lade  $x$ iload\_1  $1/x + (y * z)$ hhai // Speichere x istore 1

```
\n
$$
\text{void calc(int x, int y)} \left\{ \n \begin{aligned}\n & \text{int } z = 6; \\
 & \quad x = x + y * z; \\
 \n \end{aligned} \n \right\}
$$
\n
```

Lokale Variablen:

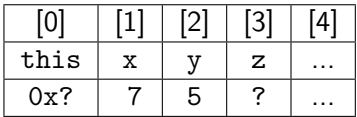

| Stack:  | $\boxed{6 \mid \bot}$ |
|---------|-----------------------|
| Befehl: | bipush 6              |

// Lade Konstante 1 bipush 6 // Schreibe in z istore 3  $//$  Lade y iload 2  $//$  Lade z iload 3 //  $y * z$ imul  $//$  Lade  $x$ iload\_1  $1/x + (y * z)$ hhai // Speichere x istore 1

Sommersemester 2012

```
\n
$$
\text{void calc(int x, int y)} \left\{ \n \begin{aligned}\n & \text{int } z = 6; \\
 & \quad x = x + y * z; \\
 \n \end{aligned} \n \right\}
$$
\n
```

Lokale Variablen:

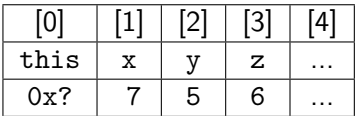

$$
\begin{array}{c|c|c} \text{Stack:} & \perp & \text{ } \\ \hline \text{Befehl:} & \text{istore\_3} \\ \end{array}
$$

// Lade Konstante 1 bipush 6 // Schreibe in z istore 3  $//$  Lade y iload 2  $//$  Lade z iload 3 //  $y * z$ imul  $//$  Lade  $x$ iload\_1  $1/x + (y * z)$ hhai // Speichere x istore 1

Sommersemester 2012

```
\n
$$
\text{void calc(int x, int y)} \left\{ \n \begin{aligned}\n & \text{int } z = 6; \\
 & \quad x = x + y * z; \\
 \n \end{aligned} \n \right\}
$$
\n
```

Lokale Variablen:

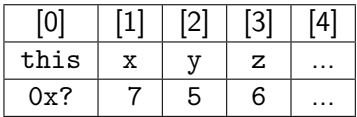

$$
\begin{array}{c|c} \text{Stack:} & \textbf{5} & \perp & \\ \text{Befehl:} & \text{iload}_2 & \end{array}
$$

// Lade Konstante 1 bipush 6 // Schreibe in z istore 3  $//$  Lade y iload 2  $//$  Lade z iload 3 //  $y * z$ imul  $//$  Lade  $x$ iload\_1  $1/x + (y * z)$ hhai // Speichere x istore 1

Sommersemester 2012

```
\n
$$
\text{void calc(int x, int y)} \left\{ \n \begin{aligned}\n & \text{int } z = 6; \\
 & \quad x = x + y * z; \\
 \n \end{aligned} \n \right\}
$$
\n
```

Lokale Variablen:

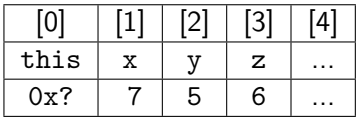

| Stack:  | $\boxed{6}$              | $5$ | $\bot$ |
|---------|--------------------------|-----|--------|
| Befehl: | $\boxed{\text{iload}_3}$ |     |        |

// Lade Konstante 1 bipush 6 // Schreibe in z istore 3  $//$  Lade y iload 2  $//$  Lade z iload 3 //  $y * z$ imul  $//$  Lade  $x$ iload\_1  $1/x + (y * z)$ hhai // Speichere x istore 1

Sommersemester 2012

```
\n
$$
\text{void calc(int x, int y)} \left\{ \n \begin{aligned}\n & \text{int } z = 6; \\
 & \quad x = x + y * z; \\
 \n \end{aligned} \n \right\}
$$
\n
```

Lokale Variablen:

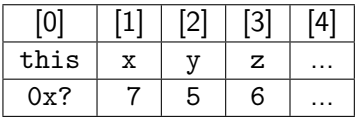

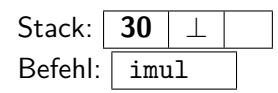

// Lade Konstante 1 bipush 6 // Schreibe in z istore 3  $//$  Lade y iload 2  $//$  Lade z iload 3 //  $y * z$ imul  $//$  Lade  $x$ iload\_1  $1/x + (y * z)$ hhai // Speichere x istore 1

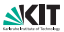

```
\n
$$
\text{void calc(int x, int y)} \left\{ \n \begin{aligned}\n & \text{int } z = 6; \\
 & \quad x = x + y * z; \\
 \n \end{aligned} \n \right\}
$$
\n
```

Lokale Variablen:

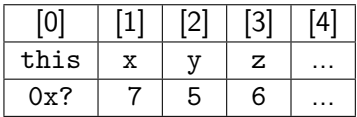

$$
\begin{array}{c|c|c} \text{Stack:} & \textbf{7} & \textbf{30} & \perp \\ \text{Befehl:} & \textbf{iload\_1} & \end{array}
$$

// Lade Konstante 1 bipush 6 // Schreibe in z istore 3  $//$  Lade y iload 2  $//$  Lade z iload 3 //  $y * z$ imul  $//$  Lade  $x$ iload\_1  $1/x + (y * z)$ hhai // Speichere x istore 1

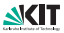

```
\n
$$
\text{void calc(int x, int y)} \left\{ \n \begin{aligned}\n & \text{int } z = 6; \\
 & \quad x = x + y * z; \\
 \n \end{aligned} \n \right\}
$$
\n
```

Lokale Variablen:

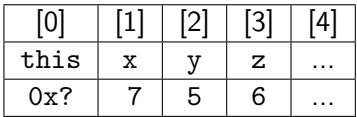

| Stack:  | $37 \perp$ |
|---------|------------|
| Befehl: | i          |

// Lade Konstante 1 bipush 6 // Schreibe in z istore 3  $//$  Lade y iload 2  $//$  Lade z iload 3 //  $y * z$ imul  $//$  Lade  $x$ iload\_1  $// x + (y * z)$ hhai // Speichere x istore 1

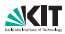

```
\n
$$
\text{void calc(int x, int y)} \left\{ \n \begin{aligned}\n & \text{int } z = 6; \\
 & \quad x = x + y * z; \\
 \n \end{aligned} \n \right\}
$$
\n
```

Lokale Variablen:

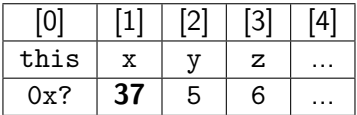

$$
\begin{array}{c|c} \text{Stack:} & \text{\large $\perp$} & \text{\large $\perp$} \\ \text{Befehl:} & \text{istore\_1} \\ \end{array}
$$

// Lade Konstante 1 bipush 6 // Schreibe in z istore 3  $//$  Lade y iload 2  $//$  Lade z iload 3 //  $y * z$ imul  $//$  Lade  $x$ iload\_1  $1/x + (y * z)$ hhai // Speichere x istore 1

Sommersemester 2012

#### Weitere Bytecodes

- Objekterzeugung, Memberzugriff: new, newarray, anewarray, multianewarray, getfiled, putfiled, getstatic, putstatic
- **Arrayzugriff: Taload, Tastore, arraylength**
- Typetest: instanceof, ckeckcast
- **bedingte Sprünge: ifeq, iflt, if null, if** icmpeq, if\_acmpeq, ..., tableswitch, lookupswitch
- unbedingte Sprünge: goto, goto w
- **Methodenaufruf: invokevirtual, invokeinterface.** invokespecial, invokestatic, Treturn
- Exceptions: athrow, jsrm jsr\_w, ret
- Synchronisation: monitorenter, monitorexit

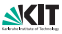

# Beispiel: Fibonacci-Berechnung

Java-Code: **static void** calcSequence() { **long** fiboNum  $= 1$ ; **long**  $a = 1$ ; **long**  $b = 1$ ; **for** (;;) { fiboNum  $=$  a  $+$  b:  $a = b$ :  $b = fiboNum$ : } }

#### Bytecode:

0 lconst 1 // Push long constant 1 1 lstore\_0 // Pop long into local vars 0 & 1: // long  $a = 1$ ; 2 lconst\_1 // Push long constant 1 3 lstore\_2 // Pop long into local vars 2 & 3: // long  $b = 1$ : 4 lconst\_1 // Push long constant 1 5 lstore 4 // Pop long into local vars 4 & 5: // long fiboNum  $= 1$ ; 7 lload\_0 // Push long from local vars 0 & 1 8 lload\_2 // Push long from local vars 2 & 3 9 ladd // Pop two longs, add them, push result 10 lstore 4 // Pop long into local vars 4 & 5: // fiboNum  $=$  a  $+$  b; 12 lload\_2 // Push long from local vars 2 & 3 13 lstore\_0 // Pop long into local vars 0 & 1:  $a = b$ ; 14 lload 4 // Push long from local vars 4 & 5 16 lstore\_2 // Pop long into local vars 2 & 3:  $// b = fibolum;$ 17 goto 7  $//$  Jump back to offset 7: for  $($ ;;)  $\{\}$ 

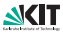

#### Methodenaufrufe

- 1 Bezugsobjekt auf den Stack (falls nicht **static**)
- **2** Parameter auf den Stack
- 3 **invokevirtual** / **invokestatic** ausführen: Folgendes passiert vor / nach dem Aufruf automatisch:
	- 1 Array für Parameter und lokale Variablen anlegen (Größe ist angegeben)
	- 2 Returnadresse (Program Counter $+1$ ) und alten Framepointer sichern
	- **3** Neuen Framepointer setzen
	- 4 **this** Pointer und Parameter vom Stack ins Parameter Array kopieren
	- 5 Zu Methodenanfang springen und Code ausführen
	- 6 Returnwert auf den Stack
	- 7 Alten Framepointer setzen und zur Returnadresse springen
- 4 Returnwert vom Stack holen und weiterverarbeiten

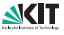

## Beispiel: Methodenaufruf

```
int bar() {
         return foo(42);
}
```

```
int foo(int i) {
          return i;
}
```
Konstantenpool

| #2  | Method      | $#3. \#16$  |
|-----|-------------|-------------|
| #3  | class       | #17         |
| #11 | Asciz       | foo         |
| #12 | Asciz       | (1)1        |
| #16 | NameAndType | #11:#12     |
| #17 | Asciz       | <b>Test</b> |

int bar(); aload\_0 bipush 42 invokevirtual **#2** ireturn

int foo(int); iload\_1 ireturn

#### Deskriptoren

Namen von Klassen, Feldern und Methoden müssen einem festgelegtem Schema entsprechen. (siehe JVMS 4.3)

- Klassennamen: java.lang.Object  $\rightarrow$  Ljava/lang/Object;
- Typen: int  $\rightarrow$  I, void  $\rightarrow$  V, boolean  $\rightarrow$  Z
- **Methoden: void foo(int, Object)**  $\rightarrow$ foo(ILjava/lang/Object;)V Deskriptor: ( Parametertypen ) Rückgabetyp Identifiziert über "Name  $\times$  Deskriptor"
- Felder: boolean  $b \rightarrow b:Z$ Identifiziert nur über "Name"
- Konstruktoren: Name ist <init>, Static Initializer <clinit>

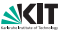

# Objekt erzeugen & initialisieren

 $\blacksquare$  Objekt anlegen  $\rightarrow$  Speicher reservieren

2 Objekt initialisieren  $\rightarrow$  Konstruktor aufrufen

Hinweis: Jede Klasse braucht einen Konstruktor (Defaultkonstruktor)!

**class** Test { Test foo() { **return new** Test(); } }  $i$ ava/lang/Object. $\langle$ init $\rangle$ ()  $#2$  Test  $Test <sub>init</sub>$  $(V$ Test(); aload\_0 return Test foo(); new  $#2;$ dup

invokespecial  $#1$ ;

invokespecial  $#3;$ areturn

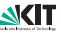

#### Beispiel: Array anlegen und darauf zugreifen

**public void** arr() { **int**[] array = **new int**[10]; array[7] = 42; }

bipush 10 // Konstante 10 newarray int // array anlegen vom Typ int astore $1$  // in variable array (var 1) speichern aload\_1 // variable array (var 1) laden bipush 7 // Konstante 7 bipush 42 // Konstante 42 iastore  $//$  Wert (42) auf array index (7) // von array("array") schreiben return // Aus Funktion zurueckkehren

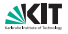

#### Beispiel: Auf Feld zugreifen

```
class field {
  public field field;
  public void setNull() {
    field = null:
  }
}
```
aload  $0$  // Parameter0 (this) auf Stack aconst\_null // null−Referenz auf den Stack putfield field:Lfield; // Schreibe Wert (null) // auf Feld field:Lfield; von Objekt(this) return // Aus Funktion zurueckkehren

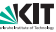

#### Compilervariationen

- nur Bytecode-Generierung, JVM in C
- Just-in-time: Maschinencode für Methoden, sobald sie das erstemal aufgerufen werden
- Adaptive Compilation (Jalapeno): JVM größtenteils in Java, Generierung von Maschinencode und Optimierung aufgrund dynamischem Profiling

<span id="page-29-0"></span>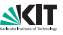

# Grobaufbau des Jalapeno-Compilers: (Bytecode nach Maschinencode)

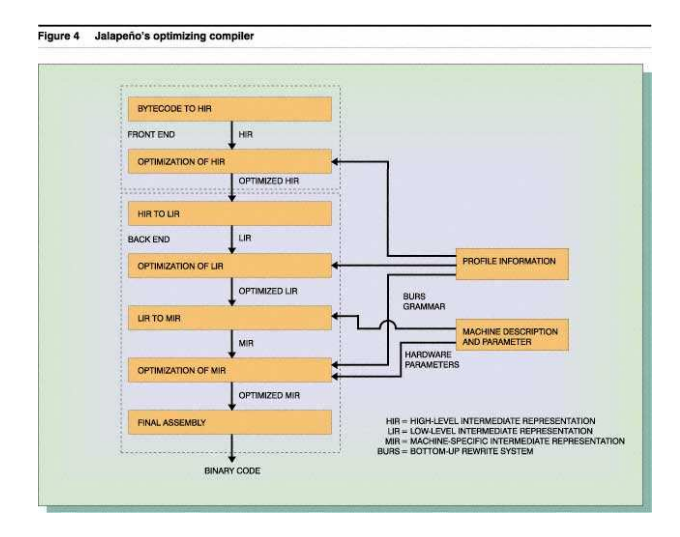

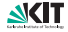

# Struktur der Compileroptimierung (Hotspot-Technologie)

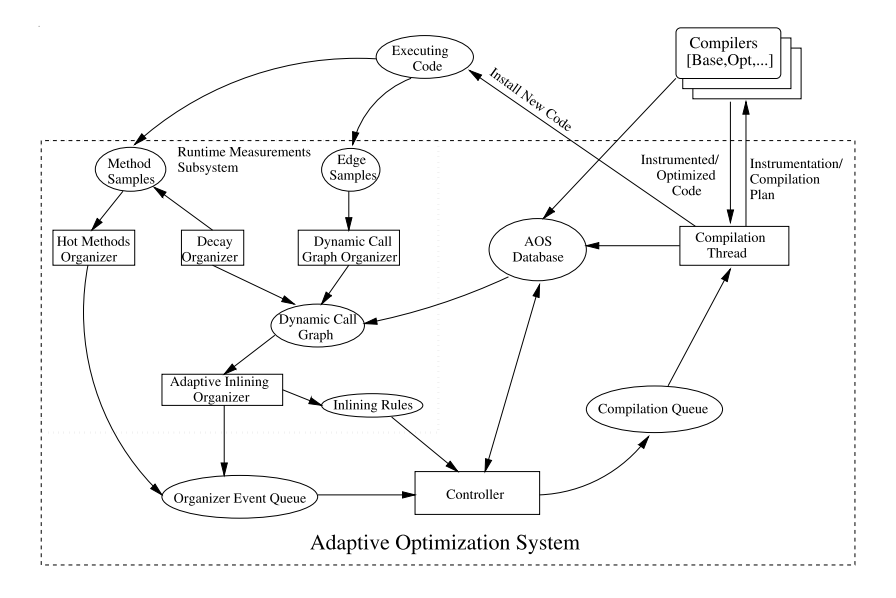

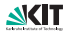

## Struktur der Compileroptimierung (Hotspot-Technologie)

- Es wird sowohl Häufigkeit von Methodenausführungen als auch Zahl der Aufrufe A*.*f () → B*.*g() gemessen
- Falls Schwellwert überschritten: Maschinencode; für Kanten im dynamischen Call Graph: Inlining
- Schwellwerte sind heuristisch adaptiv; alte Werte "verfaulen"; Datenbank mit alten Messwerten

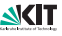

# Kapitel 6: Transformation

- 1 [Bytecode, JVM, Dynamische Compilierung](#page-1-0) **[Just-in-Time Compiler](#page-29-0)**
- 2 [Einbettung](#page-33-0)
	- [Zwischensprachen](#page-36-0)
- 3 [Typabbildung](#page-41-0)
	- **[Einfach Datentypen](#page-45-0)**
	- [Arrays](#page-47-0)
	- [Records und Objekte](#page-51-0)
- 4 [Abbildung der Ablaufsteuerung](#page-61-0)
- 5 [Abbildung der Operatoren](#page-77-0)
	- **[Auswertungsreihenfolge](#page-79-0)**
	- **[Kurzauswertung](#page-86-0)**
- 6 [Speicherorganisation und Prozeduraufruf](#page-91-0)
	- [Static Links](#page-102-0)
	- **[Displays](#page-106-0)**
	- [Prozedureaufruf](#page-132-0)

<span id="page-33-0"></span>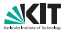

#### Eingliederung in den Compiler

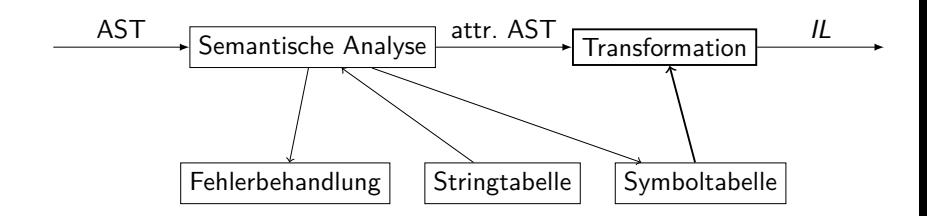

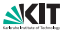

### Zerlegung der Synthesephase

- 1 **Abbildung**, d.h. **Transformation/Optimierung**: Code für abstrakte Zielmaschine ZM (ohne Ressourcenbeschränkung) herstellen und optimieren, Repräsentation als Zwischensprache IL
- **2 Codeerzeugung:** Transformation  $IL\rightarrow$  symbolischer Maschinencode; unter Beachtung von Ressourcenbeschränkungen
- 3 **Assemblieren/Binden**: symbolische Adressen auflösen, fehlende Teile ergänzen, binär codieren

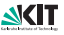
#### Abstraktion der Zwischensprache

Problem Abstraktionsniveau:

- Compiler vs. Laufzeitsystem
- **Portabilität des Compilers vs. Effizienz der übersetzten** Programme

Beispiele:

- $E/A$ -Routinen gewöhnlich im Laufzeitsystem
- **Indexrechnung wird vollständig übersetzt**
- **Prozeduraufrufe werden gewöhnlich auf parameterlose** Prozedurrufe reduziert
- Speicherzuteilung und Speicherbereinigung gewöhnlich im Laufzeitsystem
- Ausnahmebehandlung mit Unterstützung des Laufzeitsystems

<span id="page-36-0"></span>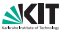

#### 2 Klassen von Zwischensprachen

- 1 Code für **Kellermaschine mit Heap**, z.B. Pascal-P, ..., JVM, CLR (.net)
	- Ablaufsteuerung mit (bedingten) Sprüngen aufgelöst
	- Datentypen und Operationen auf Daten entsprechen weitgehend der QM, zusätzlich Umfang und Ausrichtung im Speicher berücksichtigen
- 2 Code für **RISC-Maschine mit unbeschränkter Registerzahl** und (stückweise) linearem Speicher
	- Ablaufsteuerung mit (bedingten) Sprüngen aufgelöst
	- Datentypen entsprechen Zielmaschine einschl. Umfang und Ausrichtung im Speicher
	- Operationen entsprechen Zielmaschine (Laufzeitsystem berücksichtigen!)
	- **aber** noch keine konkreten Befehle, keine Adressierungsmodi
	- **Norteil: fast alle Prozessoren auf dieser Ebene gleich**

Kellermaschinencode gut für (Software-)Interpretation, schlecht für explizite Codeerzeugung, RISC-Maschine: umgekehrt

#### 3 Unterklassen

Im Fall "Code für RISC-Maschine mit unbeschränkter Registerzahl" drei Darstellungsformen:

- 1 **keine explizite Darstellung**: IL erscheint nur implizit bei direkter Codeerzeugung aus AST: höchstens lokale Optimierung, z.B. Einpaßübersetzung
- 2 **Tripel-/Quadrupelform:** Befehle haben schematisch die Form  $t_1 := t_2 \tau t_3$  oder  $m : t_1 := t_2 \tau t_3$  analog auch für Sprünge
- 3 **SSA-Form** (Einmalzuweisungen, static single assignment): wie Tripelform, aber jedes  $t_i$  kann nur einmal zugewiesen werden (gut für Optimierung)

#### Programmstruktur der IL

Gesamtprogramm eingeteilt in Prozeduren,

Prozeduren unterteilt in Grundblöcke oder erweiterte Grundblöcke

- Grundblock: Befehlsfolge maximaler Länge mit: wenn ein Befehl ausgeführt wird, dann alle genau einmal, also
	- Grundblock beginnt mit einer Sprungmarke,
	- enthält keine weiteren Sprungmarken
	- endet mit (bedingten) Sprüngen, enthält sonst keine weiteren Sprünge
	- Unterprogrammaufrufe zählen nicht als Sprünge!

Erweiterter Grundblock: wie Grundblock, aber kann mehrere bedingte Sprünge enthalten: ein Eingang, mehrere Ausgänge

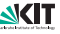

#### Aufgaben der Transformationsphase

Definition der abstrakten Zielmaschine (Speicherlayout, Befehlssatz, Laufzeitsystem), dann:

- **Typabbildung**
- Operatorabbildung
- **Ablaufabbildung**

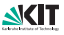

# Kapitel 6: Transformation

- 1 [Bytecode, JVM, Dynamische Compilierung](#page-1-0) **[Just-in-Time Compiler](#page-29-0)**
- 2 [Einbettung](#page-33-0)
	- [Zwischensprachen](#page-36-0)
- 3 [Typabbildung](#page-41-0)
	- [Einfach Datentypen](#page-45-0)
	- [Arrays](#page-47-0)
	- [Records und Objekte](#page-51-0)
- 4 [Abbildung der Ablaufsteuerung](#page-61-0)
- 5 [Abbildung der Operatoren](#page-77-0)
	- **[Auswertungsreihenfolge](#page-79-0)**
	- **[Kurzauswertung](#page-86-0)**
- 6 [Speicherorganisation und Prozeduraufruf](#page-91-0)
	- [Static Links](#page-102-0)
	- **[Displays](#page-106-0)**
	- [Prozedureaufruf](#page-132-0)

<span id="page-41-0"></span>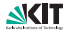

#### Einfache Datentypen

- Aufzählungstyp (enum)
- Referenz  $(!)$
- bool, char, int, unsigned, float, ...

Aufgabe: Quellsprachentypen auf adressierbaren Speicherbereich mit Ausrichtung abbilden, Minimalgröße gewöhnlich ein Byte

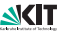

#### Zusammengesetzte Datentypen

#### **Arrays: unterscheide**

- Array statisch fester Länge (statische R.)
- **Arraylänge bei Vereinbarung fest (dynamische R.)**
- **Arraylänge durch Zuweisung änderbar (flexible R.)**
- Strings (array [\*] (char))
- **Records**
- Vereinigungstypen, einschl. Records mit Varianten
- gepackte zusammengesetzte Typen, einschl. BCD-Zahlen
- OO-Objekte, Activation Record wie Records behandeln

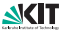

#### **Typklassifikation**

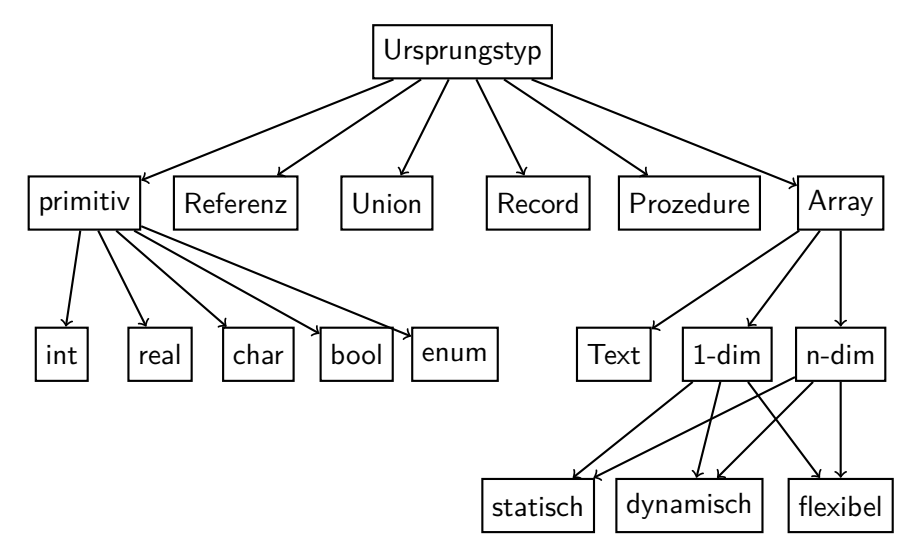

#### Abbildung einfacher Datentypen

Unterscheide Abbildung auf 1,8,16,32,64 Bit (80-Bit Gleitkommazahlen?), Ausrichtung Aufzählungstyp: Werte durch ganze Zahlen codieren

<sup>1</sup> bei bool

Festlegung der Codierung für true, false

- $\blacksquare$  0 false, 1 true
- 0 false,  $\neq$  0 true

C Interpretation von int in if-Anweisungen

■ 0 true,  $\neq$  0 false

C exit code für Programmterminierung

vermeide Abbildung auf 1 Bit (auch bool mindestens 8 Bit)

#### <sup>2</sup> bei char

Festlegung der Codierung: ASCII, ISO 8859-\*, EBCDIC, UTF-8, UTF-16, . . .

<span id="page-45-0"></span>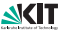

#### Allgemeines zur Typcodierung

- bei allen Typen: auf Kompatibilität mit Betriebssystem achten, wegen Systemaufrufen daher gewöhnlich die Konventionen des C-Compilers nutzen, mit dem das BS geschrieben ist
- bei Ausrichtung auf die Geschwindigkeit der Speicherlogik achten
- big/little endian beachten (erstes Byte höchst-/geringst-wertig)

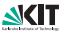

#### Abbildung von Arrays

Festlegung zeilenweise/spaltenweise Speicherung Zerlegung in Deskriptor und Datensatz

- Deskriptor enthält alle Info für
	- **Speicherabbildungsfunktion**
	- Test der Grenzen
- **Deskriptor hat feste Länge**
- Deskriptor und Datensatz getrennt im Speicher (außer eventuell bei statischen Arrays)
	- Abbildung also auf zwei Speicherobjekte
	- adr(a[0,...,0]) heißt virtuelle Anfangsadresse

<span id="page-47-0"></span>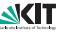

#### Array-Adressierung

- **■** eindimensionales Array  $a[u_1..o_1]$ :  $adr(a[i]) = adr(a[0]) + d * i$
- **zweidimensionales Array**  $a[u_1..o_1, u_2..o_2]$ : klassische zeilenorientierte Speicherung:

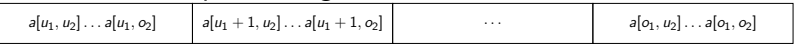

$$
adr(a[i,j]) = adr(a[0,0]) + d * (i * (o_2 - u_2 + 1) + j)
$$

dreidimensionales Array  $a[u_1..o_1, u_2..o_2, u_3..o_3]$ : Sei

$$
l_i = o_i - u_i + 1
$$
  
adr $(a[i_1, i_2, i_3]) = adr(a[0, 0, 0]) + d * (i_1 * l_2 * l_3 + i_2 * l_3 + i_3)$ 

**Allgemeine Speicherabbildungsfunktion:** 

$$
adr(a[i_1,\ldots,i_n]) = adr(a[0,\ldots,0])+d*\left(\sum_{\nu=1}^n \left(i_\nu * \prod_{\mu=\nu+1}^n l_\mu\right)\right)
$$

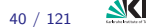

[Transformation](#page-0-0) Sommersemester 2012 40 / 121

#### Implementierung der Array-Adressierung

$$
adr(a[i_1,\ldots,i_n]) = adr(a[0,\ldots,0]) + d * \left(\sum_{\nu=1}^n \left(i_\nu * \prod_{\mu=\nu+1}^n l_\mu\right)\right)
$$

effiziente Auswertung mit Hornerschema:

$$
adr = i1;\nfor k = 2 to n do {\n adr = adr * lk;\n adr = adr + ik;\n}
$$

Zwischencode durch "Ausrollen" dieser Schleife

Beispiel (n=3, symbolischer Tripelcode): load r, i1 mul r, l2 add r, i2 mul r, l3 add r, i3 mul r, d add r, adr(a[0,0,0])

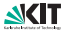

#### **Strings**

Eigentlich eindimensionale Array von Zeichen Sonderbehandlung:

- C Konvention: Abschluß mit \0
- Sonst: Deskriptor wie bei Arrays (speichert Länge)
- Wegen Betriebssystemrufen (C Funktionen) oft beides
- **Ausrichtung wie Zeichen**

Problem Unicode:

- Bei UTF-8: Länge erforderlich, da nicht aus Anzahl Bytes herleitbar
- Bei UTF-16: Länge  $=$  Anzahl Bytes / 2

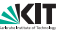

#### Referenzen

- Wie elementare Typen behandeln
- Länge der Referenzen definiert maximale Größe des **Adressraums**
- 16-bit, 32-bit, 64-bit Referenzen?

<span id="page-51-0"></span>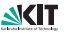

#### **Records**

- Records heissen auch struct
- Folge (oder Menge?) von Elementen
- Ausrichtung des Records ist maximale Ausrichtung der Elemente
- Länge ist Summe der Länge der Elemente plus Verschnitt wegen Ausrichtung
- **u** variante Records (variant record) wie Vereinigungstypen (union) behandeln

Allgemein: Objekte wie Records behandeln Objektlayout, Subobjekte, vptr, vtable, ... Vgl. Vorlesung Fortgeschrittene Objekt Orientierung

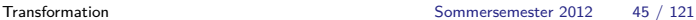

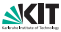

# Speicherausrichtung (Alignment)

- Ausgerichtetes Datenelement: Adresse Vielfaches der Größe
- Zugriff auf nicht-ausgerichtete Element langsam (x86) oder unmöglich (ARM)
- Die align Funktion berechnet nächste ausgerichtete Adresse:

```
if (offset \% alignment == 0)
  then offset
  else ((offset / alignment)+1) ∗ alignment
```
Oder kürzer:

(offset+alignment−1) / alignment ∗ alignment

Variante falls alignment =  $2^n$  (C, Java,...):

(offset+alignment−1) & ~(alignment−1)

Gemeinsames Alignment mehrerer Elemente: kgV Variante falls alignment  $= 2^n$ : max

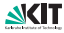

#### Speicherabbildung von Activation Records

Berechnen der Offsets für alle Deklarationen in einer Prozedur:

```
class ActivationRecord {
  void compute() {
    unsigned offset = 0;
    for (Declaration d : this.getDeclarations()) {
      unsigned alignment = d.getType().getAlgorithment();offset = align(offset, alignment);d.setOffset(offset);
      offset += d.getType().getByteSize();
    }
  }
```
#### Verallgemeinerung für beliebige Records

Für verschachtelte Records muss size und alignment für das aktuelle Record mitberechnet werden.

```
class Record extends Type {
  void compute() {
    unsigned offset = 0;
    for (Declaration d : this.getDeclarations()) {
      unsigned alignment = d getType() getAlignment();
      offset = align(offset, alignment);d.setOffset(offset);
      offset += d.getType().getByteSize();
      this.alignment = kgV(alignment, this.alignment);
    }
    this.size = offset:
  }
```
# Vereinigungstypen (union)

- Speicherlayout der Vereinigungsvarianten wird linear übereinandergelegt (überlagert)
- Gesamtlänge ergibt sich durch längste Variante
- Für dynamische Typsicherheit muss Variantenart (Record Discriminator) mit abgespeichert werden

Speicherabbildung für Vereinigungstypen

```
class Union extends Type {
  void compute() {
    for (Declaration d : this.getDeclarations()) {
      d.setOffset(0);
      unsigned alignment = d.getType() getAlgorithment();
      unsigned size = d.getType().getByteSize();
      this.alignment = kgV(this.alignment, alignment);
      this.size = max(this.size, size);
    }
  }
```
#### Berechnung Relativadressen in Records und Unions

```
rule Type \rightarrow 'int'.
attribution Type.size := 4
```
**rule** Type → 'double' . **attribution** Type.size := 8

```
rule Field → Type Symbol .
attribution Field.size := Type.size
```
**rule** Type  $\rightarrow$  'record' '{' RFields '}'. **attribution** Type.size := RFields.size

**rule** RFields  $\rightarrow \epsilon$ . **attribution** REields size  $:= 0$ 

**rule** RFields → RFields Field . **attribution**

 $Field.$ offset : $=$  RFields[2].size  $RFields[1]$ .size :=  $RFields[2].size + Field.size$ 

**rule** Type  $\rightarrow$  'union' '{' UFields '}'. **attribution** Type.size := UFields.size

**rule** UFields  $\rightarrow \epsilon$ . **attribution** UFields.size := 0

**rule** UFields → UFields Field . **attribution** Field offset  $:= 0$  $UFields[1].size :=$ max(UFields[2].size, Field.size)

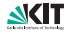

#### Erweiterung: Alignment

**rule**  $Type \rightarrow 'int'$ . **attribution** Type.size  $:= 4$ Type.align  $:= 4$ 

**rule** Type → 'short' . **attribution**

Type.size  $:= 2$ Type.align  $:= 2$ 

**rule** Type → 'double' . **attribution** Type.size  $:= 8$ Type.align  $:= 8$ 

**rule** Type → 'long double' . **attribution** Type.size  $:= 12$ Type.align  $:= 4$ 

**rule** Type  $\rightarrow$  'record' '{' RFields '}'. **attribution**  $T$ vpe.size  $:=$  RFields.size  $Type$ .align := RFields.align

**rule** RFields  $\rightarrow \epsilon$ . **attribution** RFields size  $:= 0$  $R$ Fields.align := 0

**rule** RFields → RFields Field . **attribution** Field offset  $:=$ padded(RFields[2].size, Field.align)  $RFields[1]$ .size :=  $Field.$ offset + Field.size  $RFields[1]$ .align := kgV(RFields[2].align, Field.align)

**rule** Field → Type Symbol . **attribution**  $Field.size := Type.size$  $T_{\text{transformation}} = \frac{T_{\text{V}}}{T_{\text{S}}} = \frac{T_{\text{V}}}{T_{\text{S}}} = \frac{T_{\text{S}}}{T_{\text{S}}} = \frac{T_{\text{S}}}{T_{\text{S}}} = \frac{T_{\text{S}}}{T_{\text{S}}} = \frac{T_{\text{S}}}{T_{\text{S}}} = \frac{T_{\text{S}}}{T_{\text{S}}} = \frac{T_{\text{S}}}{T_{\text{S}}} = \frac{T_{\text{S}}}{T_{\text{S}}} = \frac{T_{\text{S}}}{T_{\text{S}}} = \frac{T_{\text{S}}}{T_{\text{S}}} = \frac{T_{\text{S}}}{T_{\$ 

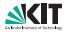

# Kapitel 6: Transformation

- 1 [Bytecode, JVM, Dynamische Compilierung](#page-1-0) **[Just-in-Time Compiler](#page-29-0)**
- 2 [Einbettung](#page-33-0)
	- [Zwischensprachen](#page-36-0)
- 3 [Typabbildung](#page-41-0)
	- **[Einfach Datentypen](#page-45-0)**
	- [Arrays](#page-47-0)
	- [Records und Objekte](#page-51-0)
- 4 [Abbildung der Ablaufsteuerung](#page-61-0)
- 5 [Abbildung der Operatoren](#page-77-0)
	- **[Auswertungsreihenfolge](#page-79-0)**
	- **[Kurzauswertung](#page-86-0)**
- 6 [Speicherorganisation und Prozeduraufruf](#page-91-0)
	- [Static Links](#page-102-0)
	- **[Displays](#page-106-0)**
	- [Prozedureaufruf](#page-132-0)

<span id="page-61-0"></span>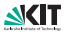

# Abbildung der Ablaufsteuerung

kann als Quell-Quelltransformation beschrieben werden (unter Einsatz von Sprüngen), ist aber tatsächlich ein Erzeugungsverfahren für Einzelbefehle und Grundblöcke der Zwischensprache.

Einzelfälle:

- Sprung
- **bedingte Anweisung**
- **Fallunterscheidung**
- Typ-Fallunterscheidung
- Schleife
- Zählschleife
- **Prozeduraufruf**
- **Ausnahmebehandlung**

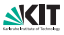

## Sprunganweisung

#### goto M; . . . M: ⇒ JMP M . . . M:

#### beendet Grundblock

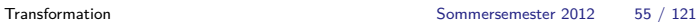

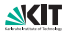

#### Bedingte Anweisung

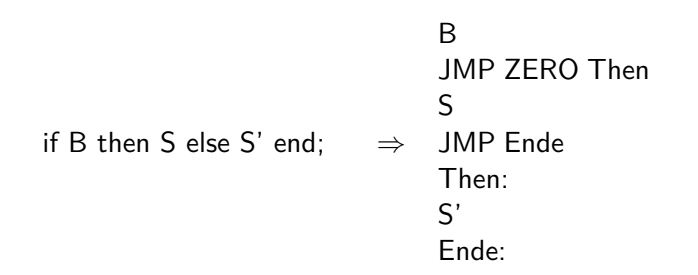

Beachte: Sprünge mit erfüllter Bedingung oft schneller! 3 Grundblöcke: B; JMP ZERO Then, S; JMP Ende, S'

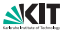

#### Fallunterscheidung

Einfache Übersetzung: Kaskade von bedingten Anweisungen

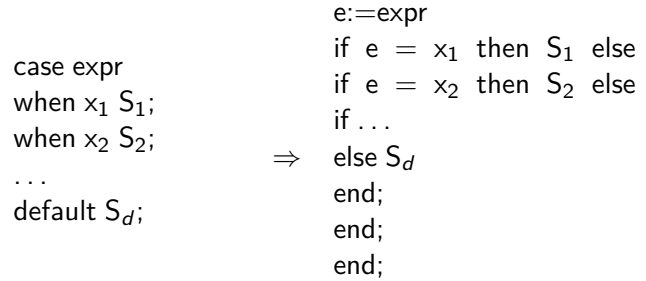

 $2n + 1$  Grundblöcke, beginnend mit e:=expr;  $e = x_1$ ; JMP NOTEQUAL MS"

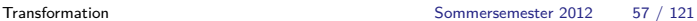

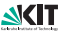

#### Fallunterscheidung mit Sprungtabelle

```
Abbildung von x_1 x_2 \ldots in die ganzen Zahlen muss eindeutig sein.
            ⇒
                  JUMP IND Sprungtabelle + expr
                  Sprungtabelle:
                  M<sub>1</sub>, Sonst, Sonst, Sonst, M<sub>2</sub>, Sonst, ...
                  M_1:
                  S<sub>1</sub>JMP Ende
                  M_2:
                  S<sub>2</sub>JMP Ende
                  . . .
                  Sonst:
                  S_dEnde:
```
Problem bei großen Lücken in der Tabelle n+3 Grundblöcke, einschl. Sprungtabelle (Sonderfall)

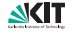

Fallunterscheidung über dem Eintrag, der den dynamischen Typ eines Objekts kennzeichnet. Bsp. Ada, Sather(-K) Implementierung polymorpher Aufrufe/Objektzugriffe erzeugt Typ-Fallunterscheidung implizit Behandlung wie gewöhnliche Fallunterscheidung Vorsicht mit Sprachen, bei denen die Typkennung nicht gespeichert wird - sie sind nicht typsicher! Z.B. Variante Records in Pascal, erzeugte Variante wird nicht gemerkt.

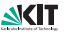

#### Anfangsgesteuerte Schleife

while B loop S end;  $\Rightarrow$ 

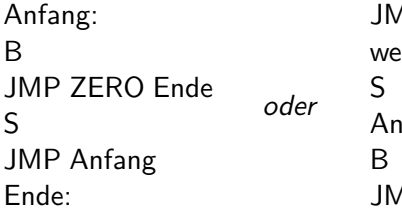

1P Anfang iter: Anfang: **IP NONZERO** weiter

2 Grundblöcke, Fassungen unterscheiden sich in Anzahl ausgeführter Sprungbefehle (Anzahl Sprünge im Code gleich), Anordnung rechts günstiger, wenn Sprünge mit erfüllter Bedingung schneller sind aber: Grundblöcke beliebig im Code plazierbar, dann beide Fassungen äquivalent

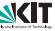

# Wiederholung: Attributierte Grammatik für **while**-Anweisungen

```
rule statement \rightarrow 'while' '(' condition ')' statement .
attribution
  1 := new label();
  12 := new\_label();
  statement[2].next = 11;
  condition.false = statement[1].next
  condition.true = |2;statement[1].code = label || l1 || condition.code || label || l2 || statement[2].code
```
#### Bemerkungen:

- statement next ist das Label des nächsten Statements
- **condition**.false ist das Sprungziel bei falscher Bedingung
- condition.true ist das Sprungziel bei wahrer Bedingung

#### Wiederholung: Als semantische Aktionen

$$
S \rightarrow \text{ while } (\lbrace L1 = new\_label |); L2 = new\_label();
$$
  
\n
$$
\text{C false} = \text{S.next}; \text{ C true} = \text{L2};
$$
  
\n
$$
\text{print("label", L1); }
$$
  
\n
$$
\text{C}) \{ \text{S1.next} = \text{L1; print("label", L2); } \}
$$
  
\n
$$
\text{S1}
$$

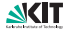

# Wiederholung: Rekursiver Abstieg mit direkter Codeerzeugung

```
statement → while ( condition ) statement
void parse_statement(label next) {
    if (token == T_while) {
        next_token();
        if (token == '(') next_token(); else error(...);
        label L1 = new label();
        label L2 = new label();
        print("label", L1);
        /∗ parse and print condition. Jump to first arg if true,
           jump to 2nd arg if false ∗/
        parse_condition(L2, next);
        if (token == ')') next_token(); else error(...);
        print("label", L2);
        parse_statement(L1);
    } else {
        /* other statements */}
}
```
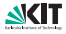
#### Endgesteuerte Schleife

| loop S until B end; | Andang:         |
|---------------------|-----------------|
| loop S until B end; | $\Rightarrow$ B |
| JMP ZERO Anfang     |                 |

1 Grundblock

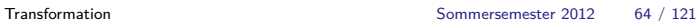

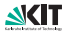

# Zentralgesteuerte Schleife

loop  $S_0$ ; exit when  $B_0$ ;  $S_1$ ; exit when  $B_1$ ;  $S<sub>2</sub>$ . . . end;

⇒ Anfang:  $S_0$  $B<sub>0</sub>$ JMP NON ZERO Ende  $S<sub>1</sub>$  $B<sub>1</sub>$ JMP NON ZERO Ende  $S<sub>2</sub>$ ... JMP Anfang Ende:

 $n + 1$  Grundblöcke

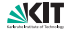

#### Zählschleife

for  $i := a$  step s until e do S Annahme: Schrittweite s (samt Vorzeichen) statisch bekannt

Standardübersetzung (entspricht C, C++, ...):

```
i = a:
while (i <= e) { // bei s < 0: i >= e
 S;
 i = i+s;
}
```
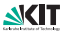

# Zählschleife "richtiger"

\_o ist der letzte Wert ≤e, für den die Schleife ausgeführt wird, bei  $s=1$  sinnvoll, da keine Div- oder Mod-Operation und e $=$  0.

```
if (a \leq e) {
 i = a:
 _x = a \text{ % } s;
 y = e \% s;
 _0 = (-y \ge -x) ? e-(-y-x) : e-(-y+s-x);
 while (true) {
   S;
   if (i == 0) break; else i = i+s;
 }
}
```
Funktioniert immer, auch bei e=maxint ! Aber Vorsicht, wenn a≤e in Vergleich auf 0 übersetzt werden muss

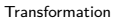

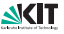

# Beispiel

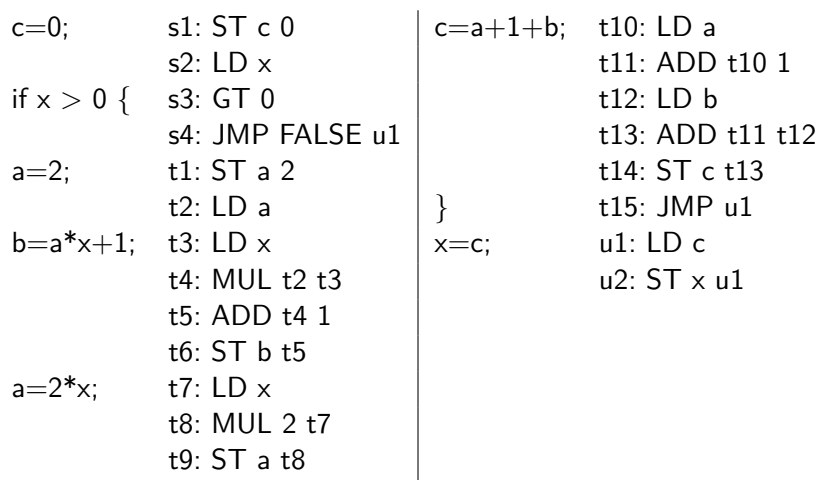

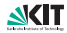

# Kapitel 6: Transformation

- 1 [Bytecode, JVM, Dynamische Compilierung](#page-1-0) **[Just-in-Time Compiler](#page-29-0)**
- 2 [Einbettung](#page-33-0)
	- [Zwischensprachen](#page-36-0)
- 3 [Typabbildung](#page-41-0)
	- **[Einfach Datentypen](#page-45-0)**
	- [Arrays](#page-47-0)
	- [Records und Objekte](#page-51-0)
- 4 [Abbildung der Ablaufsteuerung](#page-61-0)
- 5 [Abbildung der Operatoren](#page-77-0)
	- **[Auswertungsreihenfolge](#page-79-0)**
	- **[Kurzauswertung](#page-86-0)**
- 6 [Speicherorganisation und Prozeduraufruf](#page-91-0)
	- [Static Links](#page-102-0)
	- **[Displays](#page-106-0)**
	- [Prozedureaufruf](#page-132-0)

<span id="page-77-0"></span>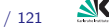

# Abbildung der Operatoren

Prinzip: jede Maschinenoperation hat nur ein Ergebnis

Arithmetische Operationen: 1 zu 1 Zuordnung entsprechend Speicherabbildung

Vorsicht: Bei manchen Sprachen Prüfung auf Überlauf bei

ganzzahliger Multiplikation erforderlich! meist sehr aufwendig!

Maschinenoperationen mit mehreren Ergebnissen:

- Operation mit anschließender Projektion, z.B. divmod
- Operationen, die zusätzlich Bedingungsanzeige setzen: Zusätzlicher cmp-Befehl, falls Bedingung benötigt
- Logische Operationen und Relationen: Unterscheide, ob Ergebnis zur Verzweigung benutzt oder abgespeichert wird
- Speicher-Zugriffe: Zugriffspfad explizit mit Adressarithmetik codieren, Basisadressen sind Operanden, woher bekannt? (Konventionen festlegen)

Achtung: Indexrechnung ganzzahlig, Adressen vorzeichenlos!

■ Typanpassungen: Dereferenzieren, deprozedurieren, Anpassung  $int \rightarrow$ float usw. explizit, Uminterpretation Bitmuster implizit

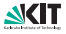

# Umgekehrte polnische Notation

#### Umgekehrte polnische Notation (UPN)

Schreibweise für Ausdrücke, bei der zuerst die Operanden und dann die auszuführende Operation angegeben wird.

Beispiel:

7 ∗ 4 in UPN: 7 4 ∗  $2*(2+3)$  in UPN: 223 + \*  $5 + y + 3 * 5$  in UPN:  $5y + 35 * +$ 

Vorteile:

- **Eindeutig, auch ohne Präzedenzen und Klammern**
- Natürliche Darstellung für Stackmaschinen

<span id="page-79-0"></span>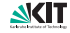

# UPN zu Bytecode

```
Ausdruck: a - e * (c + d)
```
UPN:  $a e c d + * -$ 

Bytecode:

- iload a
- iload e
- iload c
- iload d
- iadd
- imul
- isub

Typanalyse/Operatoridentifikation beachten!

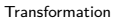

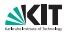

# Erzeugung von UPN

- Gegeben: Berechnungsformel als Baum
- **Postfixordnung bei Tiefensuche erzeugt UPN.**
- Postfixordnung: Ausgabe beim Verlassen eines Knoten (also nachdem Kinder besucht sind)

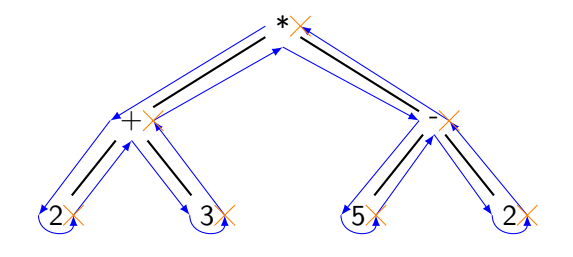

**Tiefensuche**  $\times$  Ausgabe

Ergebnis:  $2 \times 3 + 5 \times 2 - *$ 

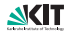

#### Ordnung nach Ershov

**Ershov-Prinzip: Der grössere Unterbaum zuerst** 

Führt auf Stackmaschinen zu minimaler Stackgrösse

Ausdruck:  $a - e * (c + d)$ 

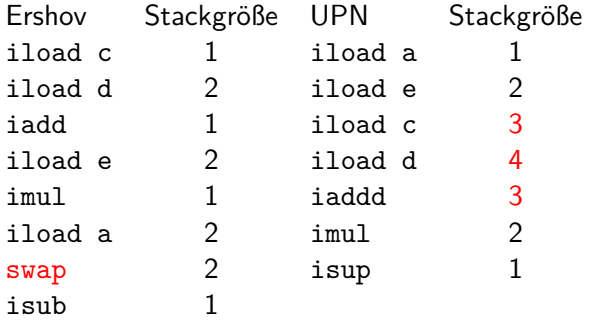

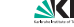

# Ershov-Zahlen

Ershov-Zahlen geben die Zahl der Register/Stackhöhe an, die zur Auswertung eines Ausdrucks benötigt werden. Markieren eines Ausdrucksbaums:

- **1 Kennzeichne alle Blätter mit 1.**
- 2 Bei 2 Kindern:
	- gleiche Kennzeichnung der Kinder: übernimm Kennzeichnung plus 1
	- sonst: nimm größte Kennzeichnung der Kinder
- 3 Allgemein: Für absteigend sortierte Markierungen der Kinder  $M_1, \ldots, M_n$ :

$$
\max(M_1,M_2+1,\ldots,M_n+(n-1))
$$

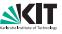

#### Baum mit Ershov-Zahlen

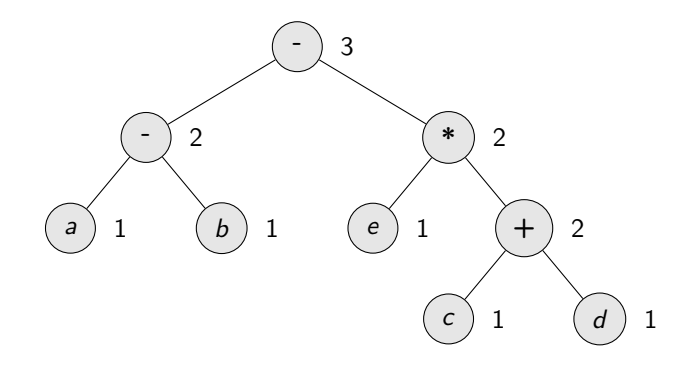

Ausdruck:  $(a - b) - e * (c + d)$ 

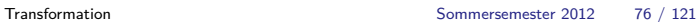

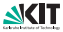

# Abbildung von Zuweisungen

Beachte: Zuweisung ist keine "normale" binäre Operation, da linker Teil nicht klassisch ausgewertet wird

Ausdruck:  $a = a + 1$ 

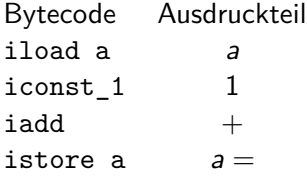

Adresse a ist Basisregister(+Offset)

- **n** Informationen aus Typabbildung berechenbar
- **E** kann durch Optimierung verändert werden, daher vorläufig nur symbolisch

#### Kurzauswertung

Die Operationen **&&** und **||** werten ihre Argumente faul aus. Beispiel:  $foo() == 2$  & bar() < 10 Wertet linke Seite foo() == 2 aus, bar()  $<$  10 wird nur ausgewertet, wenn linke Seite wahr ist.

#### Vorgehen bei Codeerzeugung:

- **1** Erzeuge Label *I*, das angesprungen wird, falls rechte Seite ausgewertet werden muss.
- 2 Code für rechte Seite hinter / platzieren.

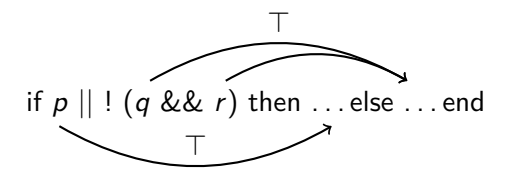

<span id="page-86-0"></span>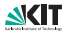

### Kurzauswertung

```
type marken = record
  ja,nein:symb_adresse;
  nachf:Boolean end;
rule bed_anw  ::= 'if' ausdruck 'then' anw
                                  'else' anw 'end' .
attribution
  ausdruck.loc := neue adresse;
  bed_anw.then_loc := neue_adresse;
  bed_anw.else_loc := neue_adresse;
  ausdruck ziel :=neue_marken(bed_anw.then_loc, bed_anw.else_loc, true);
 neue_adresse generiere neues Sprungziel für Zielcode
 neue_marken neuer Record des Typs marken
          loc Startadresse von Ausdruck/Anweisung
          ziel Record der Sprungziele
        nachf gibt an, welches Sprungziel unmittelbar folgt (Sprungbefehl
              nicht nötig, erweiterter Grundblock)
```
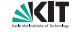

### Kurzauswertung

```
rule ausdruck := ausdruck operator ausdruck .
attribution
  ausdruck[2].loc := ausdruck[1].loc;
  ausdruck[3].loc := neue adresse;
  ausdruck[2] ziel :=if operator.operator = 'or'then neue_marken(ausdruck[1].ziel.ja,ausdruck[3].loc,false)
    else neue_marken(ausdruck[3].loc,ausdruck[1].ziel.nein,true)
    end;
  ausdruck[3].ziel := ausdruck[1].ziel;
rule ausdruck := 'not' ausdruck .
attribution
  ausdruck[2].loc := ausdruck[1].loc;
  ausdruck[2] ziel :=neue_marken(ausdruck[1].ziel.nein,ausdruck[1].ziel.ja,
   not ausdruck[1].ziel.nachf)
```
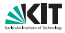

# Beispiel Kurzauswertung

Ausdruck: if  $p = 1 \mid | (q = 2 \& q = 3)$  then T else F end; E

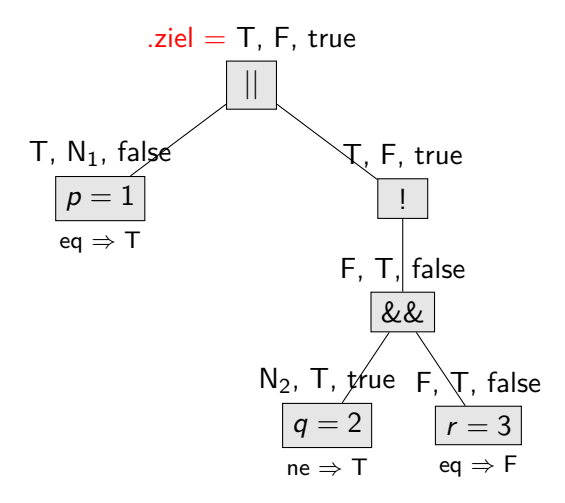

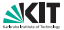

# Beispiel Kurzauswertung

Ausdruck: if  $p = 1 \mid | (q = 2 \& \& r = 3)$  then T else F end; E

```
\n
$$
\text{iload p}\n \text{iconst_1}\n \text{if\_impeq T (eq \Rightarrow T)}\n \text{N_1: iload q}\n \text{iconst_2}\n \text{if\_impne T (ne \Rightarrow T)}\n \text{N_2: iload r}\n \text{iconst_3}\n \text{if\_impeq F (eq \Rightarrow F)}\n \text{T: ...}\n \text{goto E}\n \text{F: ...}\n \text{E: }\n \end{aligned}
$$
\n
```

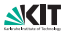

# Kapitel 6: Transformation

- 1 [Bytecode, JVM, Dynamische Compilierung](#page-1-0)
	- **[Just-in-Time Compiler](#page-29-0)**
- 2 [Einbettung](#page-33-0)
	- [Zwischensprachen](#page-36-0)
- 3 [Typabbildung](#page-41-0)
	- **[Einfach Datentypen](#page-45-0)**
	- [Arrays](#page-47-0)
	- [Records und Objekte](#page-51-0)
- 4 [Abbildung der Ablaufsteuerung](#page-61-0)
- 5 [Abbildung der Operatoren](#page-77-0)
	- **[Auswertungsreihenfolge](#page-79-0)**
	- **[Kurzauswertung](#page-86-0)**
- 6 [Speicherorganisation und Prozeduraufruf](#page-91-0)
	- [Static Links](#page-102-0)
	- **[Displays](#page-106-0)**
	- [Prozedureaufruf](#page-132-0)

<span id="page-91-0"></span>[Transformation](#page-0-0) Sommersemester 2012 82 / 121

# Speicherorganisation und Prozeduraufruf

Aufgaben:

- alle Programmvariablen allozieren
- statische/dynamische/anonyme Allozierung unterscheiden
- Vorbereitung auf dynamische Prozedurschachtelung einschl. Rekursion

Verfahren:

- Unterscheide (Laufzeit-)Keller für dyn. Variable und Halde für Variable mit unbekannter Lebensdauer (anonyme Objekte)
- **EXECTE:** Keller eingeteilt in Activation Records unterster Activation Record für statische Variable
- Activation Record enthält Prozedurparameter, lokale Variable, Rücksprungadresse, Verweis stat./dyn. Vorgänger, sonstige organisatorische Info, Hilfsvariable für Zwischenergebnisse
- **Activation Record besteht aus statischem Teil (Länge dem** Compiler bekannt) und dynamischem Teil (für dynamische Arrays) Erweiterung für multithreaded Programme: mehrere Keller, Kaktuskeller

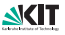

# Speicherorganisation

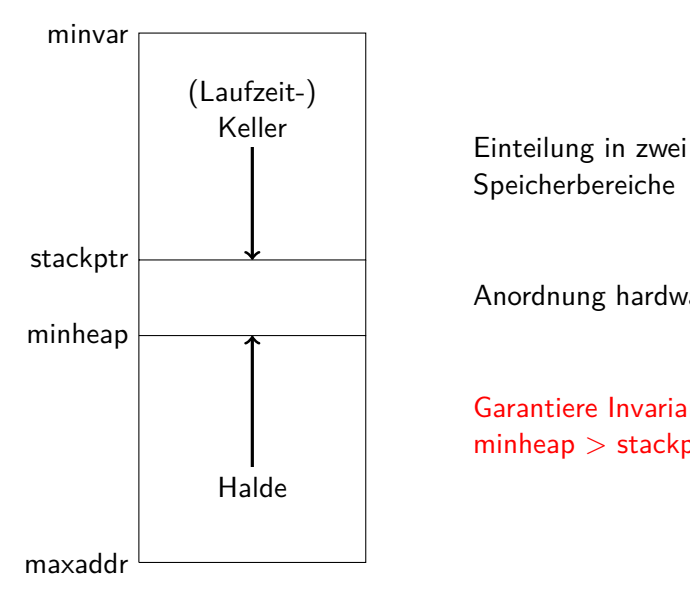

Speicherbereiche

Anordnung hardwareabhängig

Garantiere Invariante:  $minheap > stackptr$ 

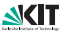

#### Basisadressen

minvar Basis statischer Variablen (Beginn Keller) baseptr Basis lokaler Variablen eines Unterprogramms (Beginn UP-Activation Record) stackptr Kellerpegel

```
Adressen statischer Variable v mit Rel.Adr. r_{\rm v}:
       minvar + r<sub>v</sub>Adressen lokaler Variable v mit Rel.Adr. r_v:
       baseptr + r<sub>v</sub>
```
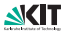

# Laufzeitkeller

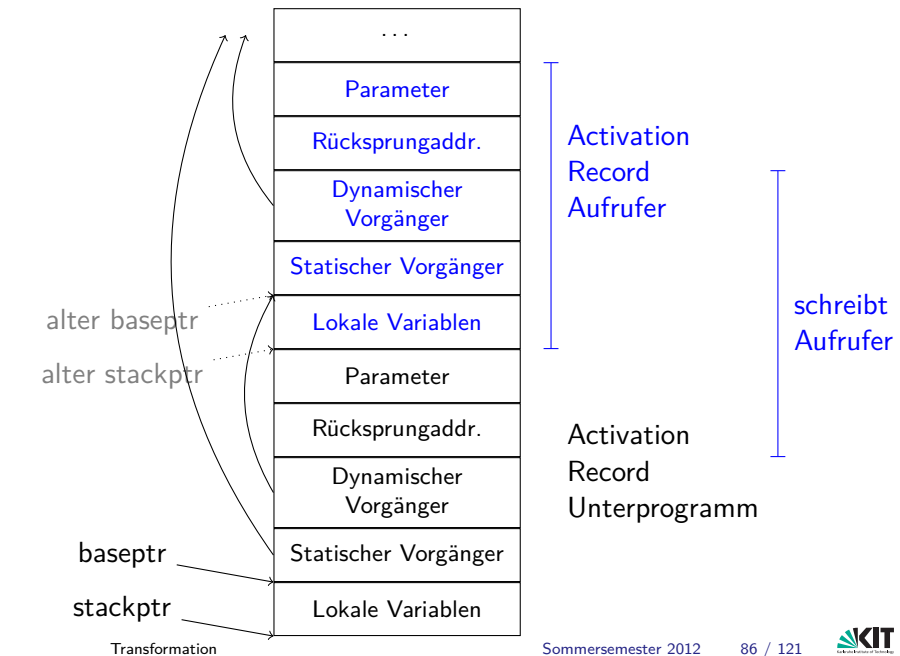

# Mehrere Keller

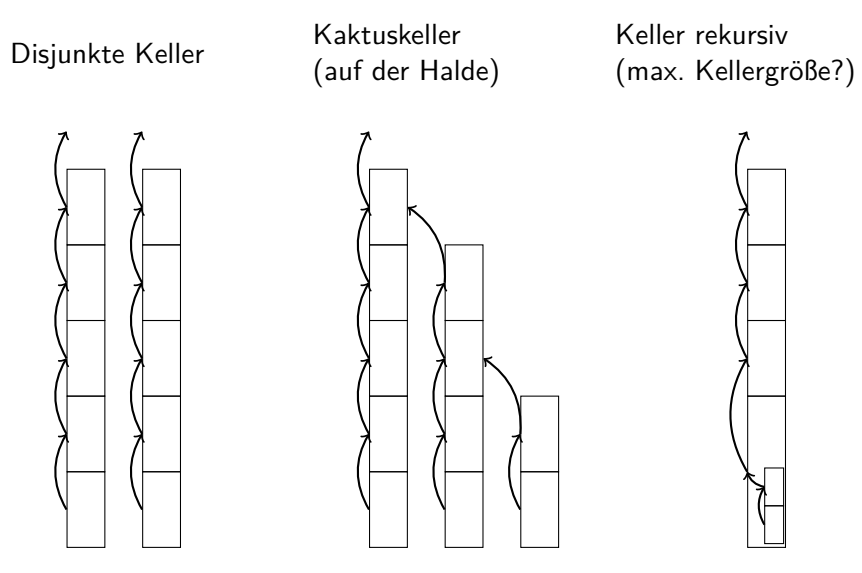

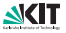

# Beispiel: Quicksort

```
int a[11];
void r(void) { /* ... read integers into a[1] to a[9] ... */
    int i;
}
int p(int m, int n) {
    /∗ choose pivot element p, partition array into
     * { x | x < p }, { x | x > = p}; return position of p ... */}
void q(int m, int n) {
    int i;
    if (n > m) {
        i = p(m, n); /* partition array */
        q(m, i–1); /* sort left part */q(i+1, n); /* sort right part */}
}
int main(void) {
    r(; a[0] = -INT_MIN; a[10] = INT_MAX;
    q(1,9);
\}Transformation Sommersemester 2012 88 / 121
```
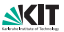

int a[11] main

main

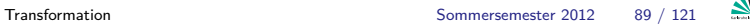

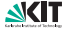

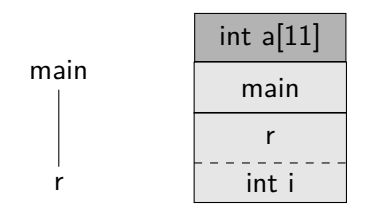

[Transformation](#page-0-0) Sommersemester 2012 90 / 121

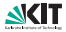

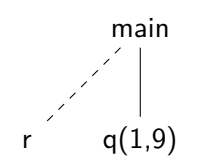

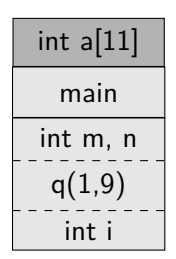

[Transformation](#page-0-0) Sommersemester 2012 91 / 121

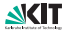

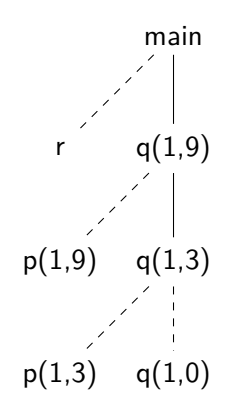

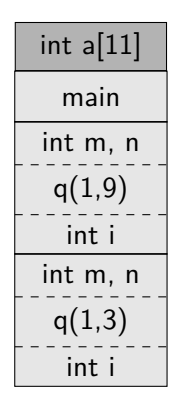

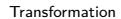

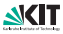

# Statische Variablenbindung bei geschachtelten Prozeduren

Viele Sprachen bieten geschachtelte Prozeduren.

```
Beispiel (Pascal):
procedure p();
 var x: integer;
 procedure q();
 begin
    writeln(x);
   end;
```

```
procedure r();
  var x: integer;
  begin
    x := 17:
    q();
  end:
begin
  x := 42:
  r()
end;
```
Prinzip der statischen Variablenbindung:

- für nichtlokale Variablen gelten die Deklarationen in der **textuellen** Umgebung der Verwendung, und **nicht** die Deklarationen in der dynamischen Vorgängerprozedur
- $\Rightarrow$  x in q ist x aus p und nicht x aus r
- $\Rightarrow$  Ausgabe 42 und nicht 17
- Vorteile von statischer Variablenbindung:
	- **Programme lesbarer**
	- Symboltabelle als Stack organisierbar
	- **E** effiziente Adressierung mit Activation Records auch bei geschachtelten Prozeduren

<span id="page-102-0"></span>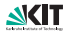

#### Skizze eines Programms mit geschachtelten Prozeduren

```
typedef int (∗function_pointer)(int parameter);
void a(int \times) {
    int b(function_pointer f) {
        /∗ ... ∗/ int res = f(x); /∗ ... ∗/
         return res;
    }
    void c(int y) {
        int d(int z) {
             /∗ ... ∗/ int res = x∗y + z; /∗ ... ∗/
             return res;
         }
         /∗ ... ∗/
        b(d);
        /∗ ... ∗/
    }
    c(1);}
```
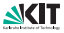

## Prozedurparameter / Prozedurvariablen

Prozeduren als Parameter werden als Closure implementiert.

#### Definition Closure:

Paar aus <Funktion, statischer Umgebung>; erlaubt korrekten Zugriff auf nichtlokale Variablen.

#### Implementierung:

Paar <Einsprungadresse, Link zur statischen Umgebug>

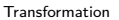

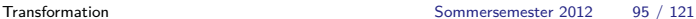

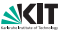

## Activation Record Stack mit Static Links

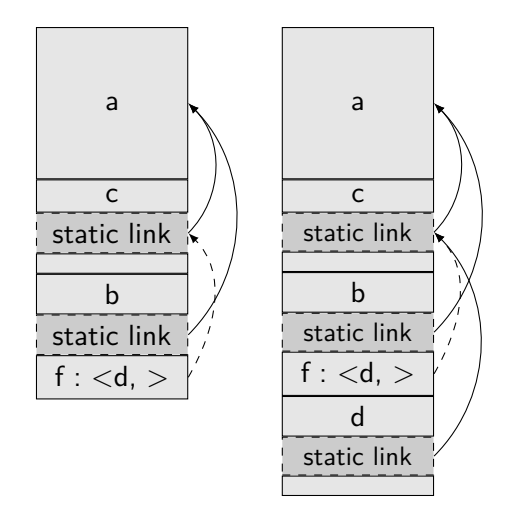

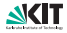

#### **Displays**

Problem: bei Zugriffen auf äußere Variablen aus tief verschachtelten Prozeduren müssen viele Static Links verfolgt werden.

Abhilfe: Displays (Dijkstra [\[1\]](#page-118-0)).

Displays sind ein Hilfsarray d. Dieses enthält die Adressen der geschachtelten Activation Records. 1 Eintrag pro statische Tiefe:

$$
d_i = \operatorname{adr}(AR_i)
$$

 $AR_i$  = Activation Record des letzten Aufrufs der statischen Tiefe i

#### Vorteil: Schneller Zugriff auf nichtlokale Variablen.

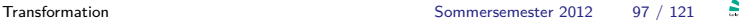

<span id="page-106-0"></span>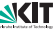

# Displays (1/2)

Implementierung:

- Bei Aufruf einer Funktion der Tiefe i:  $d[i]$  sichern;  $d[i]$  neu setzen auf  $adr(AR)$ ; Beim Rücksprung d[i] wiederherstellen.
- Die Einträge des Displays werden in Registerbank organisiert. Der Rest mit static Link.

Bei n Registern:

$$
\left\{\n \begin{array}{c}\n d[0] \\
 d[1] \\
 \vdots \\
 d[n-1] \\
 d[n]\n \end{array}\n \right\}\n \text{in Registern}\n \right\}
$$
\n
$$
\left\{\n \begin{array}{c}\n d[n] \\
 d[n+1] \\
 \vdots\n \end{array}\n \right\}
$$
\nstatic Links

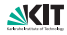
# Displays (2/2)

- **Falls nur wenige Register verfügbar (z.B. n=4):** 
	- verwende Static Link und zusätzlich d[0] für globale Variablen
	- d[3] (bzw. Rahmenzeiger) für lokale Variablen (im aktuellen AR)
	- $\blacksquare$  d[1/2] für statischen (Vor)Vorgänger der aktuellen Funktion

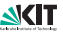

#### Quicksort mit verschachtelten Prozeduren

```
int main(void) {
    int a[11] = { INT_MIN,6,5,3,4,2,5,19,9,9,INT_MAX };
    void q(int l, int r) {
        void e(int e1, int e2) { /∗ exchange 2 elements ∗/
             int t = a[e1]; a[e1] = a[e2]; a[e2] = t;
        }
        void p(int l, int r) {
             /* choose pivot element and partition *//∗ ... ∗/ e(x, y); /∗ ... ∗/
         }
        if (1 > r)return;
        int i = p(m, n); /* partition array */
        q(l, i-1);q(i+1, r);}
    return 0;
}
```
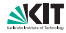

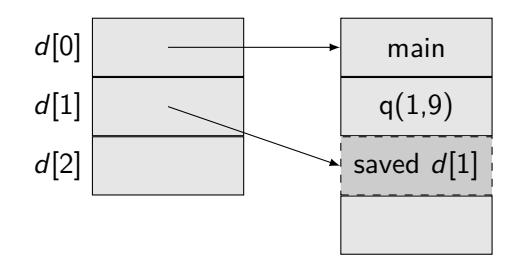

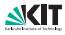

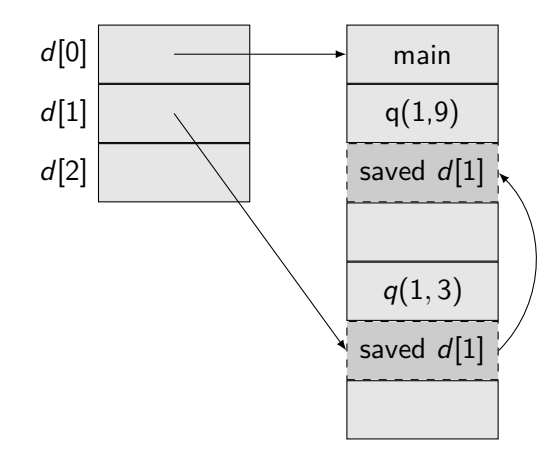

[Transformation](#page-0-0) Sommersemester 2012 102 / 121

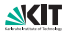

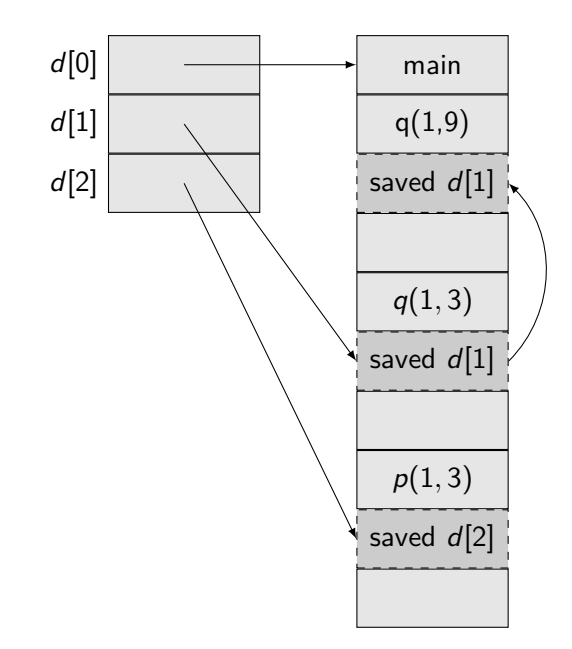

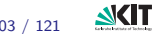

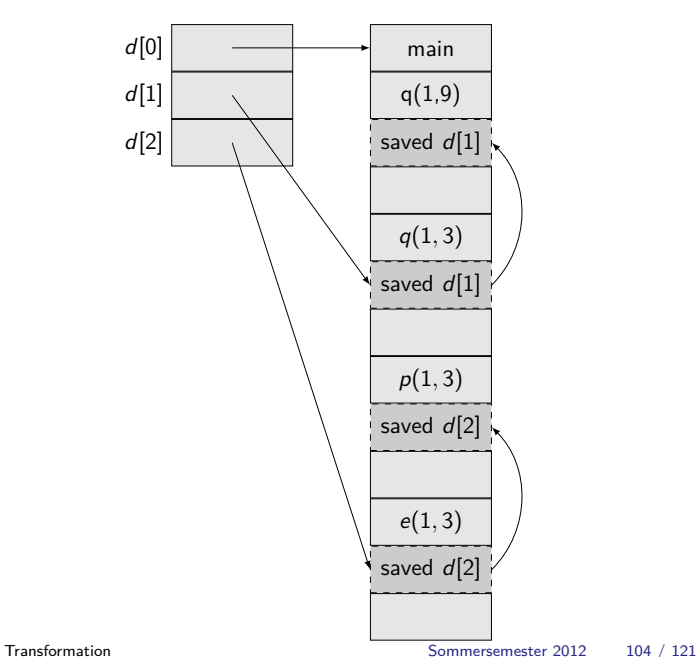

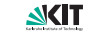

## Prozedurparameter mit Displays

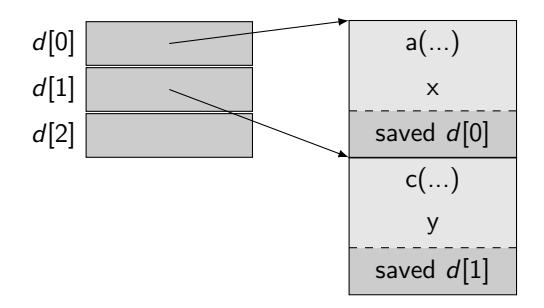

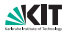

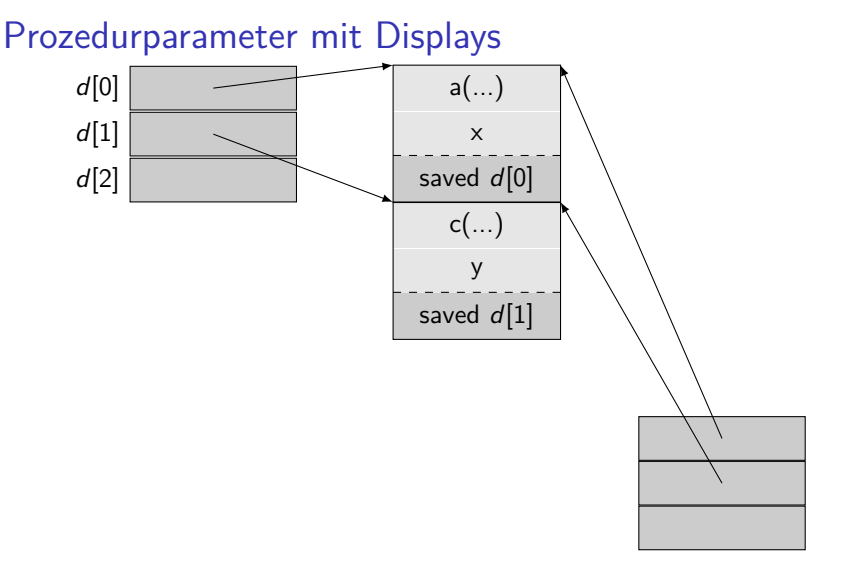

Derzeitiges Display wird zur Umgebung für Prozedurparameter d

[Transformation](#page-0-0) Sommersemester 2012 105 / 121

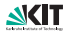

## Prozedurparameter mit Displays

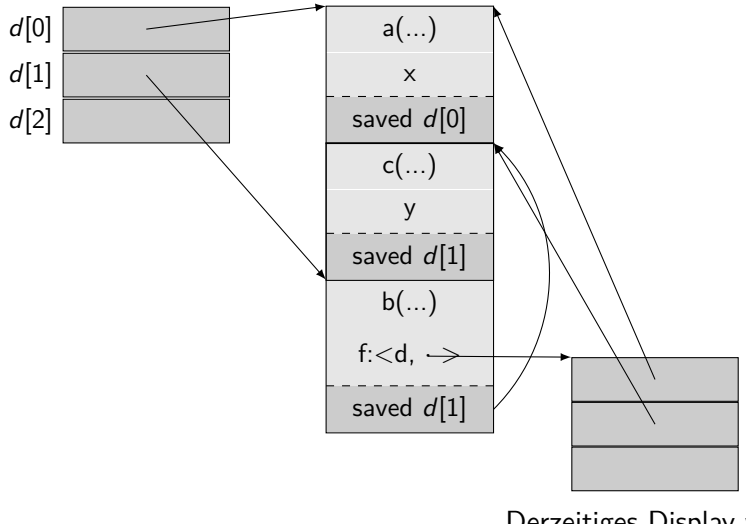

Derzeitiges Display wird zur Umgebung für Prozedurparameter d

[Transformation](#page-0-0) Sommersemester 2012 105 / 121

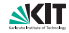

Prozedurparameter mit Displays

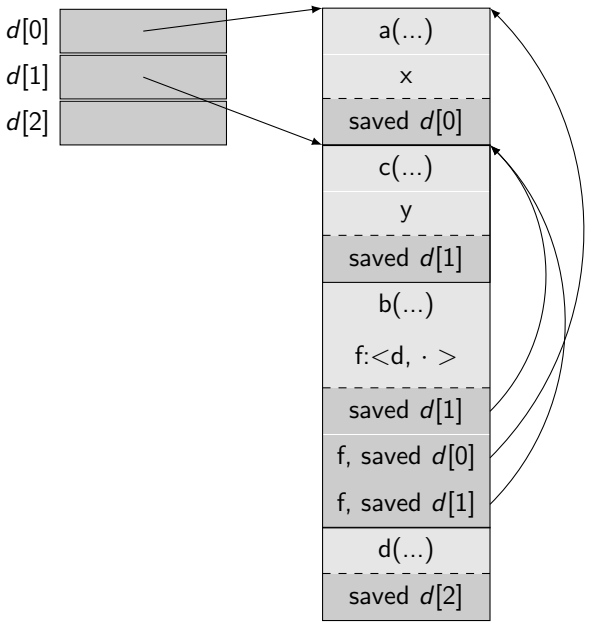

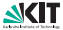

#### Literatur

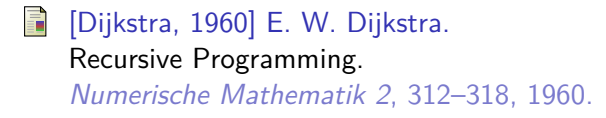

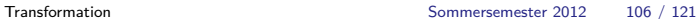

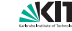

## Dijkstra's Irrtum

#### Notwendige Annahme:

Eine benötige, nichtlokale Variablen liegt im neuesten AR einer Prozedur.

In der Literatur wird diese Eigenschaft von Programmen als Most-Recent Korrektheit bezeichnet.

Diese Annahme ist in vielen Programmiersprachen (z.B. Pascal) im Allgemeinen falsch.

[Transformation](#page-0-0) Sommersemester 2012 107 / 121

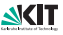

## Gegenbeispiel

```
int n = 1; int k = 0;
void p(void (f*)), int kij {
  int i=0;
  void q() {
   n++; if (n == 4) {q(); }n++; if (n == 7) { \{i++; \}i++;
  }
  n++;
  if (n == 2) \{ p(q,i); \}else { j++; }
  if (n == 3) {f(); }i++; printf("%d, ", i);
}
void empty() {}
p(empty,k);
print(f("%d", k);
```
#### **Ausgabe:**

Pascal-Semantik: 1, 4, 1

Most-Recent-Semantik: 3, 3, 0

Naives Kopieren: (int j statt call-by-reference) 5, 1, 0

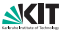

```
int n = 1; int k = 0;
void p(void (f*)(), int &j) {
  int i=0;
  void q() {
    n++; if (n == 4) {q(); }n++; if (n == 7) { i++; }i++;
  }
  n++:
  if (n == 2) { p(q,i); }else { j++; }
  if (n == 3) { f(); }
  i++; printf("%d, ", i);
}
void empty() {}
p(empty,k);
printf("%d", k);
```

$$
\textbf{A} \text{usage} \; 1 \; , \; 4 \; , \; 1
$$

$$
\begin{array}{c}\n\text{main} \\
\begin{array}{c}\n\text{n = 1} \\
\text{k = 0} \\
\text{empty} = < \& \text{main} \end{array}\n\end{array}
$$

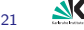

```
int n = 1; int k = 0;
void p(void (f*)(), int &j) {
  inf i=0;
  \sqrt{k}oid q() {
   n++; if (n == 4) {q(); }n++; if (n == 7) { i++; }i++;
  }
 n++:
  if (n == 2) { p(q,i); }else { j++; }
  if (n == 3) {f(); }i++; printf("%d, ", i);
}
void empty() {}
p(empty,k);
printf("%d", k);
```

```
Ausgabe: 1, 4, 1
```

$$
\begin{array}{c} n=1+1 \\ k=0 \\ \hline \text{empty} =<\&, \text{main}> \\ \hline f_1=\text{empty} \\ p_1 \, \left|\begin{array}{l} j\to k \\ j\to k \\ i_1=0 \\ q_1 =<\&, p_1>\end{array}\right. \end{array}
$$

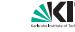

```
int n = 1; int k = 0;
void p(void (f*)), int kj) {
  int i=0;
  \sqrt{x}oid q()
    n++; if \mathbf{\hat{Q}} = 4 { q(); }
    n++; if (n == 7) { j++; }
    i++;
  }
  n++:
  if (n == 2) \{ p(q,i) : \}else { j++; }
  if (n == 3) {f(); }i++; printf("%d, ", i);
}
void empty() {}
p(empty,k);
printf("%d", k);
```

```
Ausgabe: 1, 4, 1
```

$$
\begin{array}{l} \mathsf{main}\ \mathsf{k}=0 \\ \mathsf{k}=0 \\ \mathsf{empty}=\texttt{<&\&},\mathsf{main}\texttt{>}\\ \mathsf{f}_1=\mathsf{empty} \\ \mathsf{f}_1=\mathsf{empty} \\ \mathsf{i}_1\to\mathsf{k} \\ \mathsf{i}_1=0+\mathsf{1} \\ \mathsf{q}_1=\texttt{<&\&},\mathsf{p}_1\texttt{>}\\ \mathsf{f}_2=\mathsf{q}_1 \\ \mathsf{j}\to\mathsf{i}_1 \\ \mathsf{i}_2=0 \\ \mathsf{q}_2=\texttt{<&},\mathsf{p}_2\texttt{>}\\ \end{array}
$$

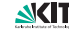

```
int n = 1; int k = 0;
void p(void (f*)), int kj) {
  int i=0;
  yoid q() Y<br>n++;^if
              \mathbf{h} = 4 { q(); }
    n++; \text{if } (n) == 7) \{ j++) \}i++;
  }
  n++:
  if (n == 2) \{ \{ p(q,i); \} \}else
  if (n == 3) \{f(t): \}i++; printf("%d, ", i);
}
void empty() {}
p(empty,k);
printf("%d", k);
```

```
Ausgabe: 1, 4, 1
```

$$
\begin{array}{c} n=3+1\\ k=0\\ \hline \text{empty}=-\&\text{empty}\\ \text{empty}=-\&\text{matrix}\\ p_1\, \, \begin{matrix} f_1=\text{empty}\\ j\to k\\ i_1=1\\ q_1=-\&\text{empty}\\ f_2=q_1\\ f_2=q_1\\ i_2=0\\ q_2=-\&\text{empty}\\ q_2=-\&\text{empty}\\ q_1\end{matrix}\end{array}
$$

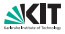

```
int n = 1; int k = 0;
void p(void (f*)), int kj) {
  i \notin i = 0\frac{\sqrt{3}}{2}void q\frac{Q}{I}(p_0 = 4) { q(); }
    n++; \text{if } (n == 7) \{ j++) \}i++;
  }
  n++:
  if (n == 2) \nless p(q, i);else \{\right\} j++; }
  if (n == 3) {f(f)}i++; printf("%d, ", i);
}
void empty() {}
p(empty,k);
printf("%d", k);
```

```
n = 4 + 2main k = 0empty = <\&, main>f_1 = empty
           \mathsf{j}\to \mathsf{k}i_1 = 1 +1q_1 = \langle \& , \mathsf{p}_1 \ranglep_1f_2 = q_1j \rightarrow i<sub>1</sub>
           i_2 = 0q_2 = \langle \& , p_2 \ranglep<sub>2</sub>q<sub>1</sub>q<sub>1</sub>Ausgabe: 1, 4, 1
```
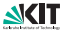

```
int n = 1; int k = 0;
void p(void (f*)), int kj) {
  ipf i=\alpha\frac{d}{d}oid q() \frac{d}{dt}\hat{q} = 4 { q() ; }
    n++; \text{if } (n == 7) \{ \}++; }
    i++;
  }
  n++:
  if (n == 2) \nless p(q, i);else \{\right\} j++; }
  if (n == 3) {f(t)}; }
  i++; printf("%d, ", i);
}
void empty() {}
p(empty,k);
printf("%d", k);
```

```
n = 6 +1main k = 0 + 1empty = <\&, main>f_1 = empty
         \mathsf{j}\to \mathsf{k}i_1 = 2 +1q_1 = \langle \& , \mathsf{p}_1 \ranglep_1f_2 = q_1j \rightarrow i<sub>1</sub>
         i_2 = 0q_2 = <\&,p_2>p<sub>2</sub>Ausgabe: 1, 4, 1
```
 $q<sub>1</sub>$ 

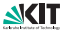

```
int n = 1; int k = 0;
void p(void (f*)), int kj) {
  int i=0;
  \sqrt{x}oid q()
    n++; if \mathbf{\hat{Q}} = 4 { q(); }
    n++; if (n == 7) { j++; }i++;
  }
  n++:
  if (n == 2) \{ p(q,i) : \}else { j++; }
  if (n == 3) \{(\hat{f})(); \}i++; printf("%d, ", i);
}
void empty() {}
p(empty,k);
printf("%d", k);
```

```
Ausgabe: 1, 4, 1
```

$$
\begin{array}{c} n=7 \\ k=1 \\ \hline \text{empty} =<\&,\text{main}> \\ \hline \text{f}_1 = \text{empty} \\ \text{f}_1 = \text{empty} \\ \text{f}_1 \rightarrow \text{k} \\ \text{i}_1 = 3 \\ \text{g}_1 =<\&,\text{p}_1> \\ \text{f}_2 = \text{q}_1 \\ \text{p}_2 \quad \text{i}_2 = 0 + 1 \\ \text{q}_2 =<\&,\text{p}_2> \\ \end{array}
$$

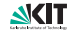

```
int n = 1; int k = 0;
void p(void (f*)(), int &j) {
  inf i=0;
  \sqrt{x}oid q() {
    n++; if (n == 4) {q(); }n++; if (n == 7) { i++; }i++;
  }
  n++:
  if (n == 2) \{(\overline{p}(q,i)); \}else { j++; }
  if (n == 3) {f(); }i++; printf("%d, ", i);
}
void empty() {}
p(empty,k);
printf("%d", k);
```

```
Ausgabe: 1, 4, 1
```

$$
\begin{array}{c}\n\text{main} \\
k = 1 \\
\text{empty} = < \& \text{main} \& \\
\hline\n\text{f}_1 = \text{empty} \\
\text{p}_1 \quad \begin{array}{c}\n\text{f}_1 = \text{empty} \\
\text{j} \rightarrow \text{k} \\
\text{i}_1 = 3 \\
\text{q}_1 = < \& \text{p}_1 \& \\
\end{array}\n\end{array}
$$

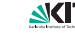

```
int n = 1; int k = 0;
void p(void (f*)(), int &j) {
  int i=0;
  void q() {
    n++; if (n == 4) {q(); }n++; if (n == 7) { j++; }
    i++;
  }
  n++:
  if (n == 2) { p(q,i); }else { j++; }
  if (n == 3) { f(); }
  i++; printf("%d, ", i);
}
void empty() {}
\mathcal{D}(empty, k);
printf("%d", k);
```

$$
\vphantom{\text{}\\text{Ausgabe:}\;1,\;4,\;1}
$$

$$
\begin{array}{c}\n\text{main} \\
\begin{array}{c}\n\text{n = 7} \\
\text{k = 1} \\
\text{empty = 2, main>}\n\end{array}\n\end{array}
$$

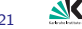

Ausgabe: 1, 4, 1

```
int n = 1; int k = 0;
void p(void (f*)), int kj) {
  int i=0;
  void q() {
    n++; if (n == 4) {q(); }n++; if (n == 7) { i++; }i++;
  }
  n++:
  if (n == 2) { p(q,i); }else { j++; }
  if (n == 3) { f(); }
  i++; printf("%d, ", i);
}
void empty() {}
p(empty,k);
printf("%d", k);
```
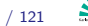

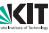

## Die Lehre aus Dijkstra's Irrtum

Closures auch bei Verwendung von Displays nötig

- **Prozedurparameter a benötigt das Display vom Zeitpunkt des** Funktionsaufrufes f(a)
- **Aufrufer muss derzeitiges Display als Umgebung übergeben**

⇒ Bei Verwendung von Closures bekommt man die richtige Ausgabe (1,4,1) für das Gegenbeispiel.

## Prozeduraufruf Aufgaben

- **1** Zustand sichern
- 2 Neue Prozedurschachtel generieren
- 3 Kellerpegel setzen
- 4 Statischen und dynamischen Vorgänger eintragen
- 5 Parameterübergabe
- 6 Unterprogrammsprung
- 7 Rücksprungadresse sichern (bei Rekursion/geschachteltem Aufruf)
- 8 Prozedurrumpf ausführen
- 9 Rücksprung
- 10 Ergebnisrückgabe
- **11** Kellerpegel zurücksetzen, Zustand wiederherstellen

Reihenfolge teilweise veränderbar

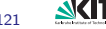

## Zustand sichern

#### ■ Alle Register

- **Auswahl bestimmter Register**
- Spezialfall Registerfenster (SPARC, Itanium)

#### Probleme:

- Register sichern sehr zeitaufwendig (n bzw. 2n Speicherzugriffe)
- bei automatischer Speicherbereinigung: enthält die Sicherung Referenzen?

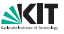

#### Geschachtelte Prozeduren

Prozedur  $p$  innerhalb einer Prozedur  $p'$  deklarierbar (z.B. in Pascal, Modula)

Prozedur p' ist statischer Vorgänger sv von Prozedur p

Lokale Variablen  $v'$  von  $p'$  auch in  $p$  gültig

Addressierung: adresse(v) = speicher[speicher[baseptr] +  $r_{s}$  | +  $r_{v}$  $=$  < < baseptr > +  $r_{sv}$  > +  $r_{v}$ 

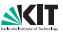

## Dynamischer und statischer Vorgänger

Dynamischer Vorgänger: Verweis auf Activation Record Aufrufer Statischer Vorgänger: Verweis auf Activation Record der statisch umfassenden Prozedur

- **Statischer Vorgänger unnötig, wenn alle Prozeduren auf** Schachtelungstiefe 1, z.B. C oder viele OO-Sprachen
- aber Vorsicht bei inneren Klassen in Java
- Vorgänger eintragen, um bei Rückkehr und bei Zugriff auf globale Größen den richtigen Activation Record zu finden

Laufzeitkeller unnötig für Sprachen ohne Rekursion, z.B. ursprüngliches Cobol oder Fortran (nur statische Variable) Implementierung:

- Ausprogrammieren
- Spezialbefehl, z.B. auf MC 680x0 für dynamische Vorgänger

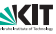

### Rücksprungadresse sichern

Rücksprungadresse in den Keller:

- Spezialbefehl (680x0, IA-32)
- **n** in speziellem Register (RISC), von dort abholen

Bei spezieller Anordnung der Elelemente im Activation Record: Ausprogrammieren nötig, da Spezialbefehle diese Anordnung nicht berücksichtigen

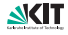

## Parameter–, Ergebnisübergabe

- Wertaufruf
- Wert-Ergebnis-Aufruf
- Referenzaufruf
- **Namensaufruf (wie gebundene Prozedur behandeln)**
- **E**rgebnisaufruf
- Alternativen
	- Aufrufendes Programm oder Unterprogramm berechnet Parameter
	- Aufrufendes Programm oder Unterprogramm speichert Resultat
	- Spezialfall: Parameter oder Resultat im Register bei Ergebnisaufruf

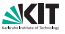

# Wert-/Ergebnisaufruf

Parameter ist lokale Variable

- bei Wertaufruf vom Aufrufer initialisiert
- bei Ergebnisaufruf nach Prozedurende Wert vom Aufrufer abgeholt (Prozedur kann Ergebnis selbst abspeichern, wenn sie zusätzlich die Adresse des Ergebnisparameters kennt)

Funktionsergebnisse wie Ergebnisparameter behandeln

Aus Effizienzgründen bei geringer Parameterzahl: Argument und/oder Ergebnis in Register übergeben (unabhängig von Systemaufrufkonvention; nicht möglich bei gebundenen Prozeduren oder polymorphem Aufruf !)

Daher: zuerst neuen Activation Record anlegen, dann Argumente berechnen

Bei Wertübergabe von Arrays wird der dynamische Teil des neuen Activation Record um das Array verlängert

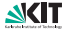

## Referenzaufruf

Parameter ist lokale Variable, wird vom Aufrufer mit Adresse des Arguments initialisiert

- wenn Argument ein Ausdruck (keine Variable) ist: Argument an neue Hilfsvariable beim Aufrufer zuweisen, Adresse Hilfsvariable übergeben
- Schutz vor unzulässiger Zuweisung an den Ausdruck, z.B. in Fortran

alle Zugriffe auf den Parameter in der Prozedur haben eine zusätzliche Indirektionsstufe: der Wert des Parameters (Adresse) kann explizit weder gelesen noch überschrieben werden Referenzaufruf nur möglich, wenn Aufrufer und Aufgerufener im gleichen Adressraum. Im verteilten System simuliert durch Übergabe einer Lese- und einer Schreibprozedur (get, set).

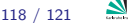

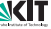

#### Vorsichtsmaßnahmen

Zuerst Activation Record einrichten, dann Argumente berechnen

- Argumentberechnung kann zu weiteren Aufrufen führen!
- (Kollision mit der Halde vermeiden)

Activation Record des Aufgerufenen erst nach Abholen der Ergebnisse streichen

(Kollision mit der Halde vermeiden)

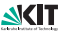

## Rückhaltestrategie

Annahme: eine gebundene Prozedur p besitzt gebundene Parameter aus der Prozedur  $p'$ , in der gebunden wird (also aus der Activation Record von  $p'$ ).  $p$  werde erst nach Verlassen von  $p'$ aufgerufen. Bei

- Wertaufruf: kein Problem
- Ergebnisaufruf, Referenzaufruf: Activation Record von  $p'$  muss erhalten bleiben, um auf den Parameter zugreifen zu können: Rückhaltestrategie (retention strategy)
- Namensaufruf oder gebundener Parameter ist lokale Prozedur von  $p'$ : ebenfalls Activation Record zurückhalten.

Implementierung: Activation Record wie beim Kaktuskeller auf die Halde.

Notwendig z.B. in Simula 67, funktionalen Sprachen, bei Strömen in Sather-K. Die Vermeidung der Situation führt zu Beschränkungen in vielen anderen Sprachen.

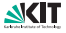

## Polymorpher Unterprogrammaufruf

- Wenn alle Untertypen zur Übersetzungszeit bekannt: typecase auf ersten Parameter.
- Bei getrennter Übersetzung oder dynamischem Nachladen: Eintrag in Haschtabelle mit Typeintrag liefert richtige Unterprogrammadresse.

Je eine Haschtabelle für jeden Vererbungsbaum, Tabelle wird vom Binder konstruiert.

Also: alle polymorphen Aufrufe mit zusätzlicher Indirektionsstufe belastet.

Trick: Merke Typeintrag und Adresse des jeweils zuletzt aufgerufenen Unterprogramms; teste, ob nächster Aufgerufene denselben Typeintrag besitzt und springe dann direkt, sonst über Haschtabelle

[Transformation](#page-0-0) Sommersemester 2012 121 / 121

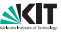